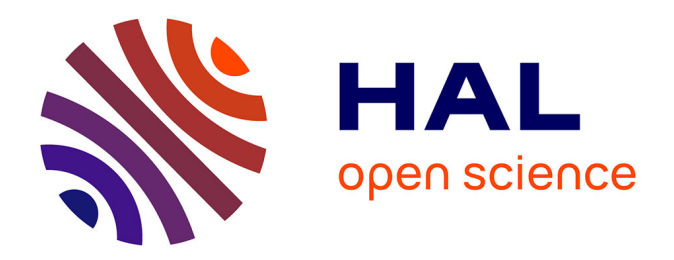

## **Prise en compte des micropolluants et des pathogènes en Analyse de Cycle de Vie de systèmes d'assainissement** F. Boulier

#### **To cite this version:**

F. Boulier. Prise en compte des micropolluants et des pathogènes en Analyse de Cycle de Vie de systèmes d'assainissement. Sciences de l'environnement. 2011. hal-02596483

## **HAL Id: hal-02596483 <https://hal.inrae.fr/hal-02596483>**

Submitted on 15 May 2020

**HAL** is a multi-disciplinary open access archive for the deposit and dissemination of scientific research documents, whether they are published or not. The documents may come from teaching and research institutions in France or abroad, or from public or private research centers.

L'archive ouverte pluridisciplinaire **HAL**, est destinée au dépôt et à la diffusion de documents scientifiques de niveau recherche, publiés ou non, émanant des établissements d'enseignement et de recherche français ou étrangers, des laboratoires publics ou privés.

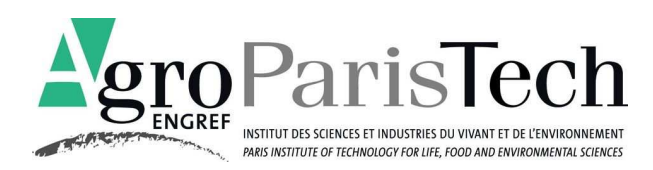

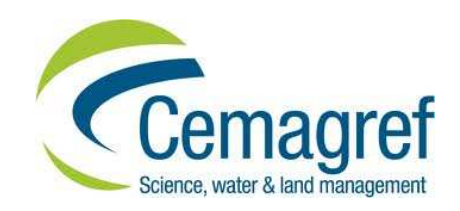

### **MEMOIRE DE FIN D'ETUDES**

MASTERE SPECIALISE « GESTION DE L'EAU » 2010–2011

# **Prise en compte des micropolluants et des pathogènes en Analyse de Cycle de Vie de systèmes d'assainissement**

**Florent Boulier** 

Mission effectuée du 16/05 au 15/11 2011

Maître de stage : Eva RISCH (Cemagref)

Tuteur AgroParisTech-Engref: Gilian Cadic

## **AgroParisTech-Engref**

**Centre de Montpellier**  648, Rue Jean-François Breton B.P. 44494 34093 MONTPELLIER CEDEX 5 Tél. +33 (0)4 67 04 71 00 Fax. +33(0)4 67 04 71 01 www.agroparistech.fr

#### **Cemagref - Montpellier**

361, Rue Jean-François Breton B.P. 5095 34196 MONTPELLIER CEDEX 5 Tél. +33 (0)4 67 04 63 00 Fax. +33 (0)4 67 16 64 40 www.cemagref.fr

## **Remerciements**

Tout d'abord je tiens à remercier particulièrement ma maître de stage Eva Risch, ingénieur d'étude au Cemagref ainsi que Philippe Roux, responsable Cemagref au pôle ELSA pour leur encadrement, leur disponibilité et leurs conseils.

Je remercie également chaleureusement Catherine Boutin, mon encadrante du Cemagref de Lyon pour son accueil au centre de Lyon ainsi que ses conseils avisés m'ayant permis de mener à bien le stage.

Je remercie également toute l'équipe d'ELSA qui m'a accueillie dans les locaux de Supagro pour leur bonne humeur, leur disponibilité à répondre à toute question. Ce fut un réel plaisir de travailler au sein de cette équipe.

## **Liste des abréviations**

**ACV** : Analyse de Cycle de Vie

**AMPERES** : Analyse de Micropolluants Prioritaires et Emergents dans les Rejets et les Eaux **Superficielles** 

**ARMISTIQ** : Amélioration de la Réduction des Micropolluants dans les Stations de Traitement des eaux usées domestiques

**BA : Boues Activées** 

**CF** : Characterization Factor (facteur de caractérisation)

**DALY** : Disability Adjusted Life Years

**DBO** : Demande Biochimique en Oxygène

**DCE** : Directive Cadre sur l'Eau

**DCO** : Demande Chimique en Oxygène

**DI50** : Dose Infectieuse provoquant des symptômes chez 50% des individus

**EC50** : Effect Concentration provoquant des effets chez 50% des individus

**ED50** : Effect Dose provoquant des effets chez 50% des individus

**ELSA** : Environmental Lifecycle and Sustainability Assessment

**EU** : Eaux Usées

**FPR** : Filtres Plantés de Roseaux

**HAP** : Hydrocarbures Aromatiques Polycycliques

**LSPR** : Lits de Séchage Plantés de Roseaux

**MES** : Matières En Suspension

**MO** : Matière Organique

**P** : Phosphore

**SDAGE** : Schéma Directeur d'Aménagement et de Gestion des Eaux

**STEP** : Station d'Epuration

**STEU** : Station de Traitement des Eaux Usées

**UF** : Unité Fonctionnelle

**UV** : UltraViolets

## **Liste des tableaux**

- Tableau 1 : Rejets domestiques en France (charge) : p17
- Tableau 2 : Rejets domestiques en France (concentration) : p17
- Tableau 3 : Rejets domestiques à Istanbul : p17
- Tableau 4 : Concentrations en pathogènes dans les eaux usées : p21
- Tableau 5 : Composition des eaux de toitures à partir de diverses sources bibliographiques : p22
- Tableau 6 : Composition des eaux de chaussée : p23
- Tableau 7 : Pathogènes identifiés et DI50 correspondantes : p28
- Tableau 8 : Exemples de dilution pour le calcul d'impacts réels des pathogènes : p29
- Tableau 9 : Quantités de pathogènes avec la STEP et la dilution : p29
- Tableau 10 : Mètres cubes d'eau de dilution évités pour le cas de la Beaume : p30
- Tableau 11 : Dommages évités (en kg DBZ/kg DBO<sub>5</sub>) pour le cas de la Beaume : p30
- Tableau 12 : Dommages évités (en kg DBZ/kg DBO<sub>5</sub>) pour le cas de l'Ardèche : p30
- Tableau 13 : Facteurs de caractérisation calculés pour les pathogènes : p31
- Tableau 14 : Dommages évités pour deux pathogènes : p32
- Tableau 15 : Facteurs de caractérisation pour les pathogènes (unité Usetox) : p32
- Tableau 16 : Bilan de matière pour le carbone : p37
- Tableau 17 : Bilan de matière pour l'azote (boues activées) : p37
- Tableau 18 : Bilan de matière pour l'azote (FPR) : p37
- Tableau 19 : Bilan de matière pour le phosphore sans déphosphatation chimique (boues activées) : p37
- Tableau 20 : Bilan de matière pour le phosphore avec déphosphatation chimique (boues activées) : p37
- Tableau 21 : Bilan de matière pour le phosphore (FPR) : p37

## **Liste des figures**

- Figure 1 : Interactions du Cemagref avec ses partenaires : p3
- Figure 2 : Principales étapes de l'ACV : p11
- Figure 3 : Structure du cadre d'analyse d'impact en ACV : p13
- Figure 4 : Charge journalière de pollution carbonée par habitant : p19
- Figure 5 : Charge journalière de pollution azotée par habitant : p20
- Figure 6 : Répartition de la pollution azotée : p20
- Figure 7 : Charge journalière de pollution phosphorée par habitant : p20
- Figure 8 : Courbe des dommages dus à Hookworm en fonction du taux de connexion au réseau d'assainissement : p27
- Figure 9 : Schéma de traitement par boues activées avec déphosphatation chimique : p36
- Figure 10 : Schéma du système étudié : p36
- Figure 11 : Diagramme de contribution pour le système BA 5200 EH CoFlo (chaux) : p40
- Figure 12 : Diagramme de contribution pour le système BA 5200 EH CoFlo (chaux) avec Usetox : p41
- Figure 13 : Comparaison des 5 types de STEP étudiés : p42

## **Présentation de la structure d'accueil**

#### **1. Le Cemagref**

Le Cemagref est un organisme public de recherche finalisée sur la gestion des eaux et des territoires. Ses recherches sont orientées vers la production de connaissances nouvelles et d'innovations techniques utilisées par les gestionnaires, les décideurs et les entreprises pour répondre à des questions concrètes de société dans les domaines de la gestion des ressources en eau, de l'aménagement et de l'utilisation de l'espace.

Il centre ses recherches sur les ressources en eau de surface, les systèmes écologiques aquatiques et terrestres, les espaces à dominante rurale, les technologies pour l'eau, les agro-systèmes et la sûreté des aliments dans la perspective de la gestion durable des eaux et des territoires.

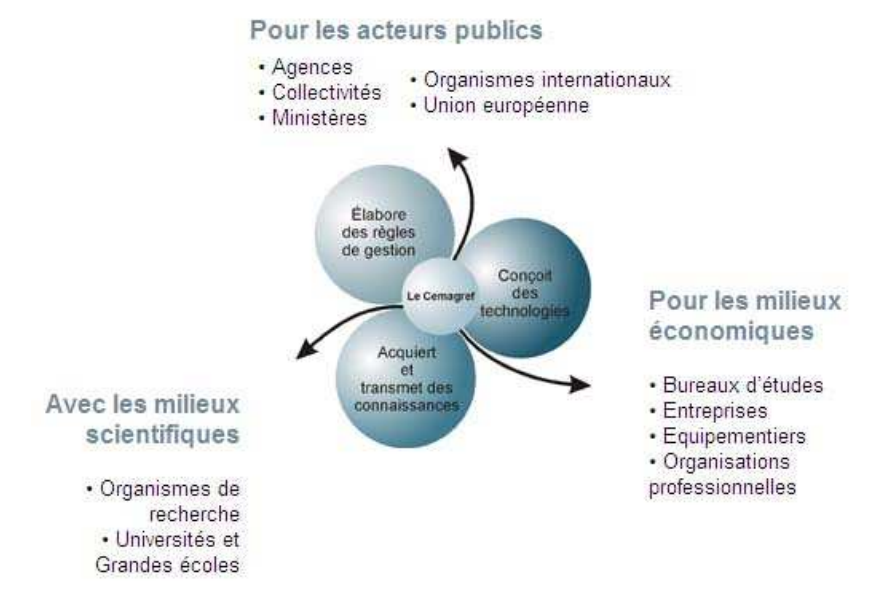

*Figure 1 : Interactions du Cemagref avec ses partenaires* 

Le stage s'est déroulé avec l'encadrement de 2 Unité de Recherche (UR).

#### *L'UR MALY (Lyon) – Milieux Aquatiques, Ecologie et Pollutions*

Cette unité mène des recherches, des activités d'expertise et d'appui technique pour l'amélioration de la qualité des milieux aquatiques et la réduction des rejets liés aux activités humaines. Elle regroupe 7 équipes :

- Laboratoire d'écotoxicologie
- Laboratoire d'analyse physiochimiques des milieux aquatiques
- **Ecologie microbienne des hydrosystèmes anthropisés**
- Pollutions agricoles diffuses
- Hydroécologie des cours d'eau (ONEMA/Cemagref)
- Laboratoire dynamiques, indicateurs et modèles en écohydrologie
- **Epuration des eaux usées**

L'équipe « Epuration des eaux usées » est celle qui m'a encadré à Lyon. En étroite collaboration avec ses homologues des groupements d'Antony, Bordeaux et Rennes, cette équipe conduit, en complémentarité avec les recherches conduites dans les universités et les entreprises privées spécialisées, des travaux de recherche appliquée sur les procédés d'épuration existants en vue de :

- o fiabiliser les performances,
- o préciser leurs créneaux d'application,
- o améliorer le dimensionnement des ouvrages et des équipements,
- o résoudre les problèmes de dysfonctionnement (par exemple les problèmes biologiques en boues activées).

L'objectif de cette équipe est de fournir aux bureaux d'études chargés de la conception, aux intervenants de la construction, aux exploitants et aux maîtres d'ouvrage, les éléments nécessaires à l'amélioration du traitement des eaux usées.

L'équipe est spécialisée dans les domaines des boues activées, de l'évaluation des nouveaux procédés, des traitements spécifiques pour les petites collectivités, de la biofiltration, du traitement des graisses, des prétraitements et des traitements pour les matières de vidange.

#### *L'UMR ITAP (Montpellier) - Information et technologies pour les agro-procédés*

Cette UMR regroupe l'Unité de Recherche TEAP (Technologies et Equipements pour les Agro-procédés) du Cemagref et la Chaire du Génie Rural de Montpellier SupAgro. Dans l'objectif de mettre au point des équipements pour une agriculture plus durable, l'UMR ITAP développe les bases scientifiques et techniques de :

 L'information et les systèmes associés (TR CASYS) ; les capteurs basés sur des mesures optiques (vision, spectrométrie) sont développés pour caractériser agrosystèmes et agroproduits... Les systèmes d'aide à la décision ont vocation à créer de nouveaux indicateurs interprétables par les professionnels, en exploitant des données parcellaires, climatiques, expertes... pour diagnostiquer les états des systèmes agro-écologiques.

Les technologies (TR TECHPROPRE) ; l'objectif est de développer des écotechnologies pour une production agricole durable. De nouvelles méthodes de conception intégrant les contraintes environnementales sont étudiées : éco-conception, conception intégrée. L'UMR ITAP travaille en particulier sur les équipements pour la protection et l'entretien des cultures et la récolte de biomasse. Elle anime la plate-forme régionale « Ecotechnologies pour les agro-bioprocédés ». Elle est un centre de référence sur les pulvérisations agricoles.

L'équipe du Cemagref faisant partie d'ELSA (présenté dans la partie suivante) est rattachée à cette UMR. Cependant ses domaines de compétences sont assez larges et ne se limitent pas à ceux de ITAP.

#### **2. Le pôle ELSA (Environmental Lifecycle and Sustainabillity Assessment)**

L'essentiel du stage s'est déroulé au sein d'une équipe, le pôle ELSA, issu de plusieurs établissements dont le Cemagref, et basé dans les locaux de SupAgro à Montpellier. Ce pôle a été créé en Juillet 2008, dans le cadre de la plateforme ECOTECH-LR par le rassemblement, à Montpellier, de chercheurs, ingénieurs et enseignants, tous spécialistes de l'évaluation environnementale ou de l'écologie industrielle appliquées aux agro-bio procédés (biomasse pour la production d'énergie, produits agricoles, gestion des effluents, technologies agricoles, eaux, territoires …). Il ne comptait alors que 6 équivalents tempsplein mais a connu une croissance importante et présente désormais un effectif de plus de 20 équivalents temps-plein.

C'est un pôle pluridisciplinaire dont les membres sont issus de laboratoires de cinq organismes fondateurs (Cemagref, Ecole des Mines d'Alès, INRA, CIRAD, Montpellier SupAgro). Au-delà des membres des laboratoires fondateurs, ELSA a vocation à accueillir des chercheurs-associés qui souhaitent bénéficier de l'animation scientifique et de la visibilité d'ELSA et participer de manière active aux missions du pôle.

Chaque membre fait bénéficier ELSA de son expertise, de ses travaux et des projets menés dans son propre organisme (« projets individuels ») mais il existe également un certain nombre de missions communes et de synergies dont voici les principales :

- − Formation
- − Animation scientifique
- − Production scientifique commune
- − Interaction avec les industriels et communication vers l'extérieur

#### *Formation*

La formation sur les méthodes d'évaluation environnementale en général et appliquées aux agro ressources, aux agro-bio procédés et à l'industrie, est dispensée à différents niveaux :

- aux étudiants en agronomie de Montpellier SupAgro au cours du tronc commun, de modules optionnels ou bien de spécialisations,
- aux élèves ingénieurs de l'Ecole des Mines d'Alès au cours du tronc commun, de modules optionnels ou bien de spécialisations,
- aux étudiants des ED (écoles Doctorales) auxquelles sont rattachés les membres d'ELSA: SPSA, SIBAGHE
- à toute personne souhaitant se former à l'ACV dans le cadre de la formation continue sous la forme de sessions de plusieurs jours
- sous la forme d'écoles-chercheurs organisées par ELSA.

#### *Animation scientifique*

L'animation scientifique d'ELSA a pour vocation de dynamiser l'information, les connaissances et la production scientifique de ses membres.

Cette animation scientifique se met en œuvre au travers :

- d'un échange d'informations sur la liste de diffusion ELSA, par l'ensemble des membres ainsi qu'au cours de réunions régulières,
- de l'organisation d'interventions lors de la venue de chercheurs étrangers ou extérieurs à ELSA
- de présentations internes régulières par les membres d'ELSA,
- de participations croisées à des comités de thèse;
- de l'outil « objectif Publi » qui a pour but d'aider la programmation, le suivi et le soutien de la publication des chercheurs d'ELSA qui le souhaitent.

L'animation scientifique est étendue aux membres associés.

#### *Production scientifique commune*

L'ambition de cette mission d'ELSA est la construction de projets scientifiques méthodologiques transversaux, au-delà des « projets individuels » menés par chacun dans son organisme propre. Ces projets scientifiques communs nécessitent des ressources propres et donc la réponse à des appels d'offre. Ils peuvent concerner toute recherche relative aux défis scientifiques inhérents aux thématiques prioritaires d'ELSA :

- Traitement de l'incertitude des résultats (quantification)
- Modélisation (prise en compte) des dimensions spatio-temporelles des impacts environnementaux et processus étudiés
- Changements d'échelles
- Comparaison, mise en cohérence et/ou amélioration réciproque de différentes méthodologies d'évaluation
- Ingénierie de base de données d'inventaire, actualisation, contrôle qualité

• Mise au point de nouveaux indicateurs tels que ceux associés à la dimension sociale de la durabilité ou bien indicateurs environnementaux manquants

Une voie préférentielle de production scientifique commune sera le montage de thèses communes.

De par leur caractère innovant et leur vocation de développement méthodologique, ces projets nécessitent des partenariats externes, en particulier à l'étranger.

#### *Interaction avec les acteurs économiques et sociaux; communication.*

Au-delà du réseau scientifique de chaque membre, cette mission d'ELSA a pour but d'assurer un lien efficace et réciproquement utile avec des partenaires du monde industriel, des bureaux d'étude ou encore des institutionnels. Il permet ainsi de faire connaître ELSA à l'extérieur et de collecter et/ou centraliser d'éventuelles demandes de prestations dédiées pour ELSA.

# **Sommaire**

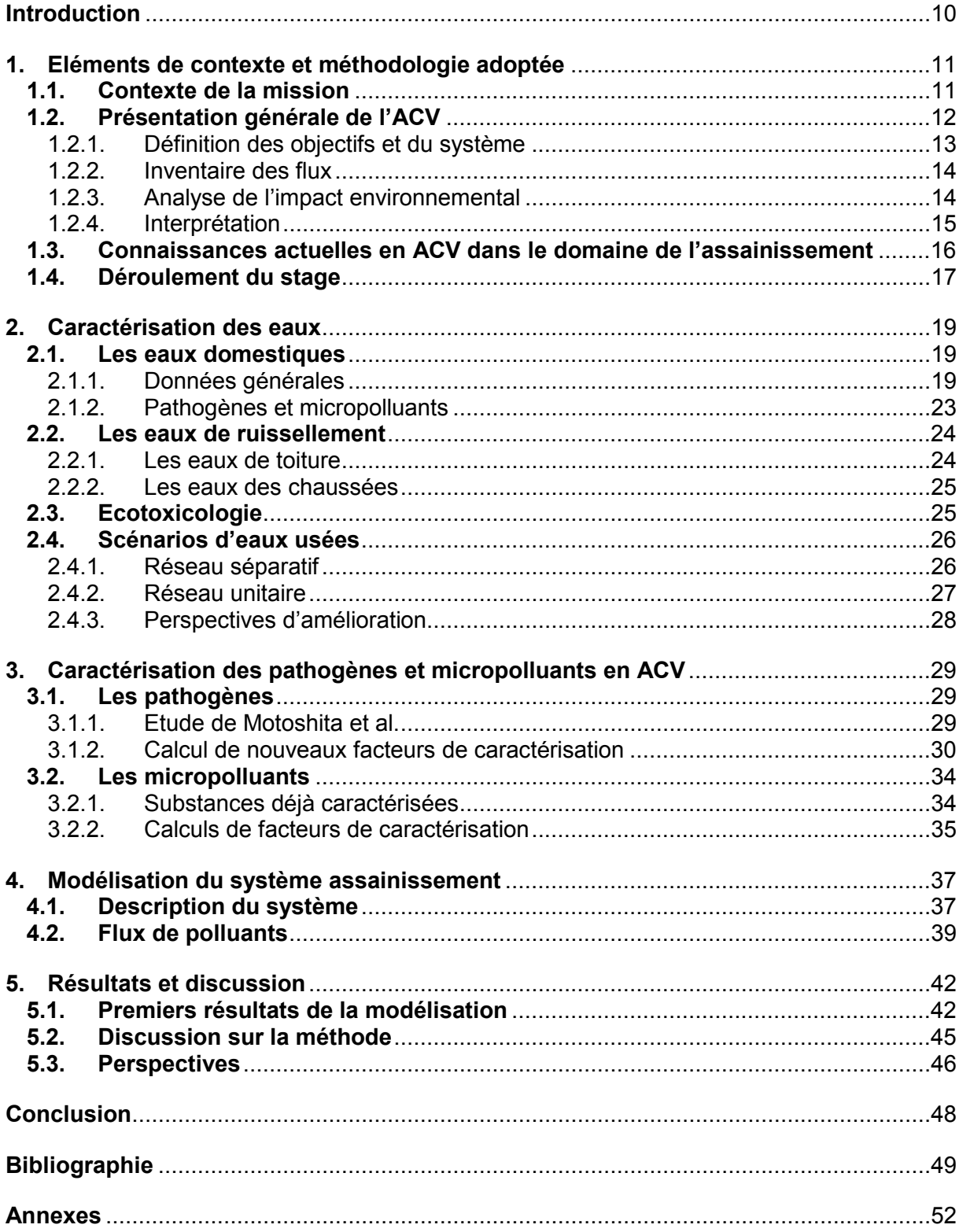

# CemOA : archive ouverte d'Irstea / Cemagref CemOA : archive ouverte d'Irstea / Cemagref

## **Introduction**

 On s'intéresse de plus en plus à la question des polluants dits émergents dans le domaine de l'assainissement. Leur devenir en station d'épuration et leurs effets environnementaux sont encore très mal connus. C'est donc un défi d'actualité de tenter de les prendre en compte lors de l'évaluation environnementale des systèmes d'assainissement.

Il existe plusieurs méthodes d'évaluation environnementale. L'analyse de cycle de vie (ACV) est l'une d'entre elles et étudie le système d'un point de vue global. On évalue généralement l'efficacité des stations d'épuration (STEP) à la qualité de leurs rejets liquides (effluents). L'ACV évalue le système STEP de manière beaucoup plus large, prenant en compte également les émissions à l'air, la production de boues, de co-produits, et l'utilisation de ressources nécessaires à la construction et au fonctionnement du système. Le principe de l'ACV en assainissement est qu'il y a d'un côté un effet positif du système qui est le fait d'épurer l'eau, de diminuer les quantités de polluants rejetés dans le milieu. Mais cela se fait, d'un autre côté, au prix d'impacts négatifs sur l'environnement qui résultent de la construction de la station ou de la consommation d'énergie due à son fonctionnement par exemple.

On étudiera ici 2 types de stations d'épuration : le système par boues activées qui est la filière la plus répandue en France et les filtres plantés de roseaux (FPR) qui sont bien adaptés à de petites communes.

Le but de l'étude est de prendre en compte les micropolluants en ACV mais aussi les pathogènes. Ces derniers sont bien mieux connus en assainissement mais n'ont pour le moment pas été pris en compte en ACV.

La question est de savoir s'il est pertinent à l'heure actuelle de prendre en compte les micropolluants et les pathogènes en ACV étant donné l'avancement des connaissances les concernant. On peut aussi se demander quels sont les obstacles à leur prise en compte si on arrive à les caractériser, et réfléchir à une démarche permettant de les inclure dans une ACV.

Pour cela il faudra dans un premier temps étudier précisément la composition des eaux entrant en station d'épuration pour savoir quels polluants étudier. On pourra ensuite chercher à caractériser les micropolluants et pathogènes en ACV avant de les intégrer dans la modélisation.

## **1. Eléments de contexte et méthodologie adoptée**

#### **1.1. Contexte de la mission**

Le stage a consisté en une mission de recherche en Analyse de Cycle de Vie (ACV) dans le domaine de l'assainissement. L'étude porte sur différents systèmes d'épuration (boues activées et filtres plantés de roseaux). Il ne s'agit pas d'étudier des stations d'épuration réellement existantes mais les différentes filières fictives.

La mission s'inscrit dans une suite du projet AMPERES (Analyse de Micropolluants Prioritaires et Emergents dans les Rejets et les Eaux Superficielles) réalisé et coordonné par le Cemagref, en collaboration avec l'université de Bordeaux 1, Suez Environnement et l'Agence de l'Eau Rhône-Méditerranée et Corse de 2006 à 2009.

La connaissance des concentrations de micropolluants dans les eaux usées domestiques et des performances de traitement de stations d'épuration vis-à-vis de ces substances reste insuffisante. Le projet AMPERES avait donc pour objectif de mesurer la composition en micropolluants des eaux usées brutes et traitées et de quantifier l'efficacité de différentes filières d'épuration pour ces substances : décantation primaire, boues activées, biofiltration, bioréacteurs à membranes immergées, filtres plantés de roseaux, lit bactérien, biodisques et quelques traitements tertiaires. Il faut toutefois signaler que la majorité des efforts d'investigation a porté sur le système de traitement par boues activées.

Le projet AMPERES a permis une évaluation des concentrations et des flux de micropolluants en entrée et en sortie de STEP. Au cours du projet, 21 STEP ont été étudiées dont 12 avec des filières différentes. Des rendements d'élimination des micropolluants ont été établis pour différents traitements primaires, secondaires et tertiaires.

Un autre projet fait suite à AMPERES : le projet ARMISTIQ (Amélioration de la Réduction des Micropolluants dans les Stations de Traitement des eaux usées domestiques). L'objectif est de travailler sur la réduction de l'entrée des micropolluants dans l'environnement. Le projet consiste notamment à évaluer plusieurs filières de traitement et améliorer la connaissance et la maîtrise de technologies de traitement de substances prioritaires et émergentes présentes dans les eaux usées et les boues. Il pourra apporter des éléments de connaissance pour orienter les meilleures solutions techniques de réduction des émissions dans l'environnement. Le projet est financé par l'ONEMA (Office National de l'Eau et des Milieux Aquatiques) et piloté par le Cemagref de Lyon.

Le stage se déroule dans le cadre du projet ARMISTIQ. Le but est de voir quelles sont les connaissances actuelles en ACV et micropolluants et de les améliorer. L'ACV peut en effet être un outil pour orienter les solutions techniques à adopter. Le Cemagref de Lyon ne dispose toutefois pas de compétences en ACV. Cependant, le Cemagref fait partie du pôle ELSA à Montpellier qui dispose d'une importante équipe de chercheurs en ACV et a commencé à travailler sur des projets autour du thème de l'assainissement. C'est pour cela que le stage s'est déroulé au sein de l'équipe ELSA à Montpellier.

Le stage a donc une composante principale qui est le Cemagref. Cependant, on a vu qu'il s'était déroulé au sein du pôle ELSA à Montpellier. Les projets concernant l'assainissement pour ce pôle sont financés par l'ONEMA (qui finance aussi ARMISTIQ) qui est donc la seconde composante du stage. Le but de l'ONEMA est d'améliorer les connaissances en ACV dans ce secteur afin qu'il devienne un outil fiable d'aide à la décision.

En effet, en complément d'approches plus locales du type « études d'impacts d'un site de traitement », l'outil « ACV », s'il est bien utilisé, permet d'évaluer et de comparer les performances environnementales de diverses solutions techniques à une échelle globale ou régionale. La complémentarité des deux approches vise tout particulièrement à éviter les transferts de pollution (ACV) tout en gardant une pertinence locale (approche « site »). Afin que cet outil puise devenir progressivement un indicateur supplémentaire décisionnel d'un choix objectif, il convient de l'appliquer progressivement aux différents systèmes d'assainissement tout en l'améliorant et en l'adaptant aux spécificités des ceux-ci.

Son usage dans des conditions précisées permettra non seulement d'identifier les atouts et les limites de son application mais aussi de générer des questions de recherches.

L'Analyse environnementale de Cycle de Vie est un outil dont l'usage est en plein essor. Bien que le cadre d'application de la méthode ACV soit très bien défini par la norme ISO 14044, sa mise en œuvre n'est pas toujours évidente et les données nécessaires ne sont pas forcément disponibles. Ainsi, il est parfois difficile d'appréhender objectivement les conclusions des études conduites et certaines hypothèses utilisées méritent d'être analysées et harmonisées. L'enjeu est d'importance puisque ce type d'outil est de plus en plus souvent utilisé comme un outil d'aide à la décision.

On a vu que le pôle ELSA où se déroule le stage a notamment des projets de recherche en assainissement financés par l'ONEMA. L'action n°28- 1 de l'ONEMA conduite en 2010 consiste en une modélisation et une analyse comparative des poids respectifs du réseau et de STEP comparables en termes d'effluents, le tout sur la base de données françaises transparentes et consolidées. Elle permettra de mieux interpréter les comparaisons de systèmes qui seront étayées par une approche plus homogène sur la totalité du système et par une connaissance précisée des données utilisées pour évaluer impacts et dommages potentiels de ces systèmes.

Sur la base des travaux 2010, un des objectifs de l'action sera de réaliser une première maquette d'un calculateur simplifié d'ACV d'un système d'assainissement. L'objectif de ce calculateur « modulaire » serait de permettre à des opérateurs de modéliser, simuler leur propre réseau, de le connecter à différentes STEP et de rechercher ainsi des optimums locaux basés sur des scénarios validés localement. Le travail porterait notamment sur l'interface de saisie des scénarios afin qu'il corresponde le mieux possible à la manière dont les questions se posent aux parties prenantes de l'assainissement. Les travaux 2011 se limiteront à la réalisation du cahier des charges informatique d'un tel outil, permettant d'envisager en 2012 sa réalisation fonctionnelle.

Le but de l'action de l'ONEMA est d'améliorer progressivement les connaissances en ACV concernant le secteur de l'assainissement afin que cette méthode puisse devenir un outil fiable et complet d'aide à la décision. Dans cette optique on comprend bien que le stage permet d'apporter des connaissances supplémentaires en ce qui concerne des éléments encore mal connus et mal ou pas caractérisés.

Le financement de l'ONEMA pour cette action en 2011 s'élève à 46500 euros.

#### **1.2. Présentation générale de l'ACV**

Avant d'entrer dans le vif du sujet, il peut être intéressant de présenter le principe de l'ACV et quelles sont les étapes à suivre lors de la mise en oeuvre de cette méthode.

L'Analyse de Cycle de vie (ACV) ou écobilan est un outil d'aide à la décision pour déterminer les priorités d'action parmi l'ensemble des mesures possibles. L'ACV évalue l'impact environnemental d'un produit, d'un service ou d'un système en relation à une fonction particulière et ceci en considérant toutes les étapes de son cycle de vie.

Selon la norme ISO 14040, c'est une « compilation et évaluation des entrants et sortant, ainsi que des impacts potentiels environnementaux d'un système de produits au cours de son cycle de vie » [ISO 14040,1997].

L'ACV réalise un bilan détaillé et quantitatif des flux entrants et sortants d'un système qui peut être un procédé, un produit ou un service. Ainsi, chaque étape du cycle de vie du système (de sa fabrication à son élimination en passant par son utilisation) consomme de l'énergie et des ressources non-renouvelables et/ou émet des émissions polluantes. Grâce à l'inventaire des flux et par une succession d'étapes de calculs, l'ACV évalue l'ensemble des impacts potentiels de ce système sur l'environnement.

La démarche ACV se divise en quatre grandes étapes, telles qu'elles sont décrites cidessous :

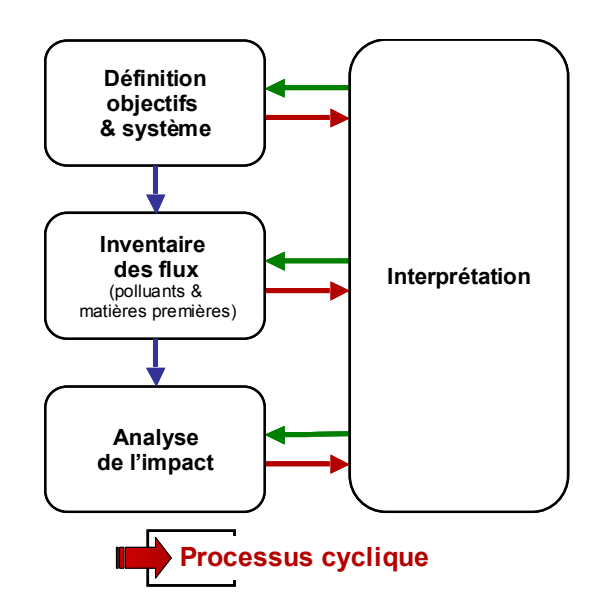

*Figure 2 : Principales étapes de l'ACV* 

#### 1.2.1. Définition des objectifs et du système

La définition des objectifs du système débute par une description de l'étude permettant de poser le problème, de définir le type d'application de l'ACV effectuée, le public visé, les acteurs et le champ de l'étude. Cette étape nécessite un dialogue entre les différents acteurs de l'étude.

La fonction du produit ou du système doit ensuite être définie. Pour comparer deux systèmes par exemple, ces derniers doivent remplir la même fonction à laquelle les flux de matières et d'énergie répertoriés seront rapportés.

Une fois la fonction définie, l'unité fonctionnelle (UF) peut être dérivée. Cette unité est la grandeur quantifiant la fonction du système, le service offert, sur la base de laquelle les scénarios sont comparés. Son rôle est d'offrir une référence à laquelle tous les flux de l'inventaire seront rapportés.

On peut citer comme exemples d'UF : « 1 paire de mains séchées » (pour évaluer un sèche main) ou « produire 1 kg de pommes de terre » (pour évaluer une filière de culture de pommes de terre).

Il faut ensuite définir le système et ses limites. Le système est un ensemble d'éléments en interaction. Les éléments de ce système sont les processus. On examine l'ensemble des processus nécessaires à la réalisation de la fonction définie précédemment. Les processus sont reliés entre eux par des flux de produits intermédiaires et/ou déchets à traiter et à l'environnement par des flux élémentaires.

Le système échange des flux de produits, de matière et d'énergie avec l'environnement. Les intrants sont les ressources extraites, l'énergie et les surfaces utilisées, les sortants sont les émissions vers l'air, l'eau et le sol.

La définition des limites du système détermine quels éléments sont à prendre en compte pour la modélisation. La fonction du système est également à la base de cette définition. En effet, les limites du système incluent par définition tous les processus nécessaires à la réalisation de sa fonction. On doit prendre en compte l'ensemble des différentes étapes du cycle de vie :

- L'extraction et la préparation des matières premières et de l'énergie
- La mise à disposition des infrastructures, des machines et des intrants ainsi que les transports
- La phase principale de production
- La phase d'utilisation des produits, entretien compris
- La phase de traitement des déchets

#### 1.2.2. Inventaire des flux

 L'inventaire des flux élémentaires correspond à la description quantitative des flux de matières, d'énergie et de polluants qui traversent le système. Il regroupe donc les quantités de substances polluantes émises ainsi que les ressources au cours du cycle de vie du produit ou du service analysé. Pour chaque processus, ses intrants et ses émissions directes sont déterminées.

En général, les processus intervenant lors du cycle de vie se déroulent de manière différée dans le temps et l'espace. On réalise alors une agrégation en additionnant toutes les émissions de la même substance. Cette agrégation se base sur le principe que l'impact d'une substance est lié aux propriétés intrinsèques de celle-ci et à son émission plutôt qu'aux modes d'émissions, ce qui est une simplification. En effet le fait qu'une même substance soit émise en différents lieux entraine des différences de devenir des polluants, d'exposition de la population et de toxicité. Mais en ACV on ne prend pas en compte le milieu récepteur afin de comparer des produits ou services indépendamment du lieu.

Pour relier les flux entrants (matières premières et énergie) et sortants (émissions) aux processus, des données d'inventaire sont à chercher auprès de partenaires industriels ou dans la littérature. Il faut noter que l'obtention de données d'inventaire fiables n'est pas toujours chose aisée et a des incidences sur la qualité de l'ACV.

#### 1.2.3. Analyse de l'impact environnemental

Le but de l'analyse d'impacts est de relier les données d'inventaire aux dommages environnementaux causés par les substances inventoriées. Pour cela, il est utile de grouper les résultats d'inventaire ayant des résultats similaires dans des catégories d'impacts à un niveau intermédiaire (midpoint categories). Pour chacune de ces catégories, on définit un indicateur intermédiaire en vue de comparer et caractériser les flux de substances de l'inventaire contribuant à cette catégorie. Le terme « intermédiaire » exprime le fait que ce point se trouve sur la voie d'impact entre les résultats d'inventaires et les dommages.

Une étape supplémentaire permet d'allouer ces catégories intermédiaires à une ou plusieurs catégories de dommages. Ces catégories considèrent les dommages sur différents sujets à protéger comme la santé humaine, les écosystèmes… La figure 3 montre les liens entre les résultats d'inventaire et les catégories de dommages au travers des catégories intermédiaires.

Pour les impacts midpoint, les émissions et extractions sont pondérées au sein de chaque catégorie intermédiaire auxquelles elles contribuent. On fait pour cela appel à des facteurs de caractérisation (CF) qui expriment l'importance relative des émissions (ou de l'extraction) d'une substance donnée. Les masses émises ou extraites sont multipliées par ces facteurs de caractérisation puis sommées dans chaque catégorie pour fournir un score d'impact intermédiaire, généralement exprimés en kg équivalents d'une substance de référence.

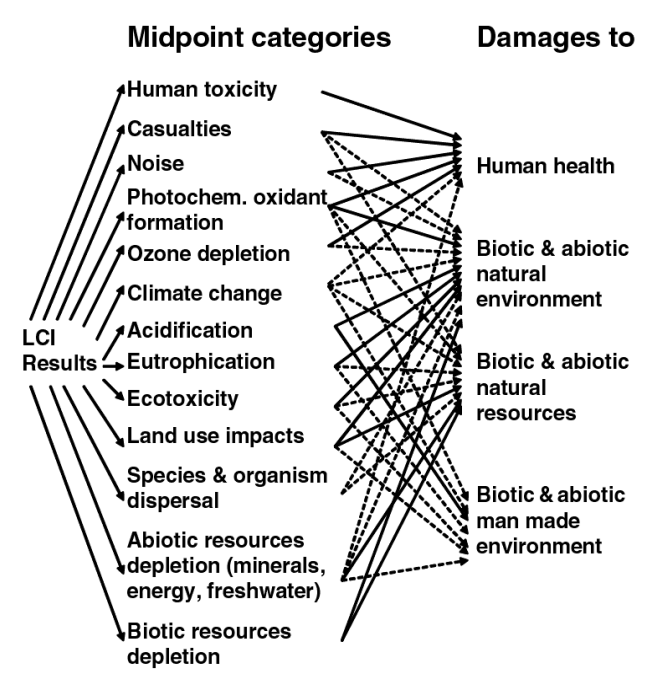

*Figure 3 : Structure du cadre d'analyse d'impact en ACV*

Il y a différentes méthodes qui ont été développées en ACV et qui n'utilisent pas forcément les mêmes substances de référence. Par exemple avec la méthode CML, pour les émissions de gaz à effet de serre (climate change), la substance de référence est le CO<sub>2</sub>. En ce qui concerne l'écotoxicité les substances sont ramenées à des équivalents dichlorobenzène (DBZ). On considère, dans ce cas, que l'émission d'une substance donnée dans tel compartiment (eau, air…) correspond à l'émission d'un certain nombre de DBZ équivalents.

La caractérisation des dommages (endpoint) permet d'évaluer la contribution des catégories intermédiaires à une ou plusieurs catégories de dommages. Il existe des facteurs de caractérisation de dommages que l'on multiplie par les scores d'impact intermédiaires pour obtenir les scores de caractérisation des dommages.

Les impacts endpoint sont exprimés en différentes unités. Ainsi, pour la santé humaine, l'unité peut être le DALY (Disability Adjusted Life Years) dont on parlera dans la suite du rapport. Les DALYs sont utilisés par l'Organisation Mondiale de la Santé et représentent des années de vie perdues.

L'analyse d'impact peut également comprendre d'autres étapes facultatives.

La normalisation consiste à rapporter les résultats de la caractérisation à des valeurs de référence. Cette étape compare la contribution du produit ou du service considéré à l'effet total au niveau mondial, continental ou régional pour une catégorie donnée (midpoint ou endpoint).

La pondération tente de définir l'importance relative des scores de caractérisation, en se basant sur la valeur sociale relative accordée aux différentes catégories de dommages. La pondération doit se faire après normalisation car elle est plus facile à percevoir à l'échelle d'une région ou d'un continent.

Des facteurs de pondération sont appliqués aux scores normalisés. Ces facteurs sont basés sur des valeurs sociales, politiques et éthiques et ne peuvent être déduites à partir des sciences. Les méthodes permettant de les définir se fondent en général soit sur la monétarisation soit sur des enquêtes.

#### 1.2.4. Interprétation

Cette étape a pour but d'identifier les étapes du cycle de vie sur lesquelles il faut intervenir pour réduire l'impact environnemental du système ou produit.

Cette phase permet d'analyser les résultats, tirer des conclusions, expliquer les limites de l'étude et apporter des recommandations basées sur les résultats des phases d'inventaire et d'analyse d'impact.

L'objectif est d'étudier les possibilités de réduction de l'impact environnemental en dégageant des priorités d'action. Des améliorations environnementales sont définies pour permettre de diminuer la consommation des ressources, la demande énergétique ou les émissions.

Pour définir des priorités d'action, on peut se concentrer sur les étapes du cycle de vie qui génèrent le plus d'impact. Il faut toutefois faire attention car le choix peut être biaisé. En effet, une étape de la fabrication du produit a pu être plus ou moins détaillée. Des étapes peuvent donc avoir été sous-estimées. Il ne faut pas négliger de contributions faibles a priori mais qui sommées deviennent importantes.

En pratique, les études et investissements des entreprises se concentrent en priorité sur les impacts de fonctionnement alors que la majorité des impacts se situent en amont ou en aval. Par exemple, d'après certains industriels de l'agroalimentaire, 80% de leur effort environnemental se fait au niveau des sites de production alors que ces derniers ne représentent que 20% des impacts.

La phase d'interprétation doit aussi faire intervenir des vérifications des données, des hypothèses… De nombreuses erreurs sont ainsi dues à des problèmes d'unités ou de bilans de matière erronés.

#### **1.3. Connaissances actuelles en ACV dans le domaine de l'assainissement**

A l'heure actuelle, les connaissances en ACV dans le domaine de l'assainissement sont encore limitées et très perfectibles. Assez peu d'études ont été menées et il y a encore beaucoup d'efforts à fournir pour que l'ACV puisse devenir un outil fiable d'aide à la décision. C'est pourquoi l'état de l'art dans ce domaine est très réduit.

L'ACV d'une station d'épuration est disponible dans la base de données d'Ecoinvent (base de données suisse). Cette STEP correspond à une capacité de 5321 EH suisses (avec pour un EH, une charge quotidienne de 60 g de  $DBO<sub>5</sub>/jour$ ). La technologie mise en œuvre comporte 3 étapes de traitement de l'eau : physique (décantation), biologique (boues activées) et chimique (précipitation des orthophosphates). Il y a également une digestion anaérobie des boues (procédé suisse) dans un réacteur fermé avec production de biogaz. La boue restante est déshydratée et doit ensuite être valorisée comme engrais, disposée en décharge ou incinérée. Ce système sert de référence dans les travaux du Cemagref.

Une première étude d'ACV a été réalisée en 2009 par le Cemagref sur le système « collecte + filtres plantés de roseaux + rejet » d'une capacité de l'ordre de 1 000 EH. Les résultats ont été comparés au système « collecte + boues activées + rejet ». L'UF est le kg de DBO $_5$ traité. Pour cette étude, l'effort a été mis sur la collecte de données d'inventaire spécifiques aux filtres plantés de roseaux en situation française rurale type. Les comparaisons ont alors pu être conduites avec des données disponibles dans la base de données Suisse existante (Base de données Ecoinvent). Il est ressorti de cette première approche que les FPR auraient globalement un impact moindre que les boues activées et que le réseau aurait un poids prépondérant dans les 2 cas. Ces résultats avaient été obtenus à partir d'éléments disponibles dans la base Ecoinvent mais qui soulèvent des questions tant en terme de qualité que de quantité d'effluent à traiter. Par ailleurs, le réseau « Suisse » de collecte n'a pas fait l'objet d'un inventaire aussi détaillé que la filière de traitement disponible dans la base de données Ecoinvent.

En 2010 les travaux du Cemagref se sont poursuivis et une étude ACV a été réalisée pour différents systèmes d'assainissement :

- Boues activées (1500 EH) avec conditionnement des boues par lits de séchage de boues plantés de roseaux (LSPR)
- Boues activées (5200 EH) avec conditionnement des boues par LSPR
- Boues activées (5200 EH) avec conditionnement des boues par coagulationfloculation
- Filtre plantés de roseaux à écoulement vertical (806 EH)

Les choix pour le dimensionnement ont été faits afin de correspondre aux classes de catégories de STEP de référence définies dans la base de données Ecoinvent.

Un certain nombre de travaux de recherche ont été réalisés dans le domaine de l'assainissement. En ce qui concerne les eaux usées la plupart des études ne portent pas sur les mêmes procédés de traitement que ceux de notre étude. Des ACV ont été réalisés sur des procédés comme l'ozonation, les bioréacteurs à membrane.

Clauson-Kaas et al. (2001) ont toutefois travaillé sur le traitement des eaux par boues activées avec déphosphatation par ajout de FeCl<sub>3</sub> et digestion anaérobie et incinération pour les boues. Les résultats montrent que l'impact normalisé le plus important est l'écotoxicité aigüe. L'eutrophisation et la toxicité chronique sont également des impacts normalisés élevés. Ces résultats sont cohérents avec ceux du Cemagref montrant que l'impact normalisé principal pour un système similaire est l'écotoxicité dans les cours d'eau et qu'il y a des impacts importants également pour l'eutrophisation des cours d'eau ainsi qu'en toxicité humaine.

On peut également citer le projet NEPTUNE sur lequel ont travaillé des institutions de plusieurs pays européens (Suisse, Allemagne, Danemark…) ainsi que du Canada et l'Australie. Le projet s'est achevé en 2010. Le but du projet était de travailler sur des nouvelles technologies de traitement de l'eau ainsi que sur la prise en compte des micropolluants et des pathogènes.

Une méthode a été développée (EDIP 200X) dans le but d'établir des facteurs de caractérisation pour les pathogènes et les substances ayant des effets en toxicité humaine et en écotoxicologie. Cependant la méthode n'a pas été validée par l'UNEP-SETAC (l'organisme principal pour le développement de l'ACV) qui lui a préféré la méthode USETox dont il sera discuté ultérieurement.

#### **1.4. Déroulement du stage**

Le but du stage est donc de prendre en compte les micropolluants et les pathogènes dans les ACV de systèmes d'assainissement, ce qui a été commencé par le projet NEPTUNE mais n'a pas abouti. Cela permettra d'améliorer les connaissances actuelles en ACV et assainissement.

Pour cela il faut tout d'abord connaitre de manière précise la composition des eaux entrant en station d'épuration. La première partie du stage consistera donc à caractériser les eaux usées domestiques et les eaux pluviales. Pour cela on se basera sur des données bibliographiques. Les données seront obtenues à partir de thèses, articles ou rapports scientifiques. Les données du projet AMPERES serviront également à comparer ou améliorer les résultats obtenus. Il sera ensuite possible de proposer plusieurs scénarios théoriques d'eaux à traiter : en réseau séparatif (eaux usées / eaux pluviales) ou unitaire (temps sec / temps de pluie) pour des zones différentes (centre-ville, zone résidentielle).

Une fois la composition des eaux connue de manière précise il faudra voir comment prendre en compte les pathogènes et micropolluants en ACV. En ce qui concerne les micropolluants, des avancées ont déjà été faites par les concepteurs de la méthode USETox évoquée précédemment. Ces travaux pourront être utilisés pour caractériser les polluants identifiés. Peu de travaux ont en revanche été effectués sur les pathogènes.

Il sera ensuite possible de passer à la modélisation ACV. Pour cela on utilisera les travaux réalisés par E. Risch. On reprendra les bilans concernant les flux de polluants avec les résultats provenant du stage. Il faudra aussi pour cela incorporer les substances qui n'étaient auparavant pas caractérisées en modifiant les bases de données. On pourra comparer les résultats avec les études réalisées précédemment.

On pourra ensuite compléter le système assainissement en modélisant un traitement tertiaire. Etant donné la durée du stage il est difficile d'imaginer pouvoir modéliser plusieurs types de traitement tertiaire. Il faudra alors choisir quelle possibilité adopter (traitement des pathogènes ou des micropolluants).

## **2. Caractérisation des eaux**

Pour réaliser une analyse de cycle de vie, il est nécessaire d'identifier les flux entrants et sortants du système étudié. Dans cette partie, on s'intéresse aux flux entrants dans le système « épuration » c'est-à-dire les eaux usées d'origine domestique et les eaux de ruissellement.

Le but est de caractériser les eaux usées en obtenant des informations sur la composition des différents types d'eau cités précédemment. Ces informations proviennent de différentes sources bibliographiques.

Une fois que les divers polluants présents dans les eaux usées ont été identifiés, un premier tri peut être réalisé dans l'optique de l'étude ACV afin d'identifier les substances à prendre en compte en priorité. Pour cela, on étudie ces polluants dans le domaine de l'écotoxicologie. On regarde s'ils peuvent avoir un impact au vu de leur concentration dans l'eau.

#### **2.1. Les eaux domestiques**

#### 2.1.1. Données générales

Par données générales on entend l'étude des paramètres de suivi classiques en épuration de l'eau (DBO<sub>5</sub>, N, P...). Ils peuvent être exprimés en g/hab./jour ou en mg/L.

En ce qui concerne ces paramètres, on trouve peu d'informations générales dans les publications (thèses, articles), notamment pour les données françaises, mais plutôt des informations sur des cas particuliers. On pourra donc présenter en exemple un cas réel apparenté aux valeurs que l'on peut trouver en France.

Le tableau ci-dessous présente des données sur les rejets domestiques en France.

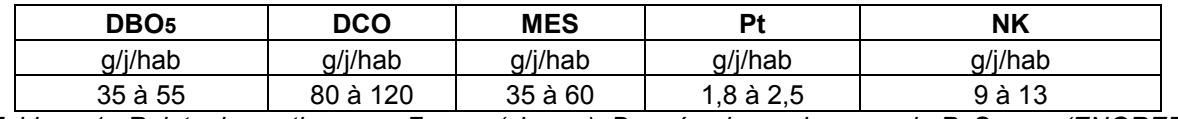

*Tableau 1 : Rejets domestiques en France (charge). Données issus du cours de P. Savary (ENGREF, 2010)* 

Ces valeurs peuvent ensuite être ramenées en concentrations. Pour cela on prend comme hypothèse un rejet de 100 L/hab./jour. Dans les projets d'assainissement les valeurs de 150 à 200 L/hab./jour sont habituellement utilisées mais elles prennent en compte les eaux parasites ainsi que les autres effluents (commerces, établissements publics…).

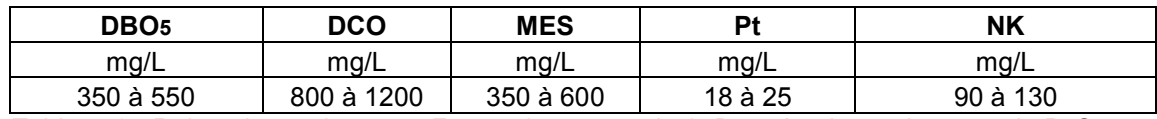

*Tableau 2 : Rejets domestiques en France (concentration). Données issus du cours de P. Savary (ENGREF)* 

On peut aussi présenter un cas réel : des données récoltées à Istanbul (Turquie).

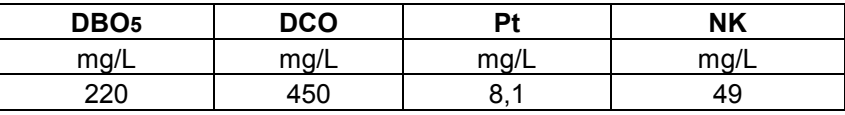

*Tableau 3 : Rejets domestiques à Istanbul. Orhon et al., 1996* 

Ces données sont sensiblement différentes mais proviennent d'un pays différent. De plus, il s'agit de mesures réalisées en entrée de station d'épuration (STEP). Il ne faut donc pas oublier la dilution due aux eaux parasites et aux autres effluents.

Il peut également être intéressant de vérifier les données issues de la littérature par le calcul.

A partir des différentes sources domestiques de pollution, on peut voir de manière théorique les quantités de carbone, azote et phosphore rejetée et identifier la contribution de chacune des sources.

On pourra par la suite comparer les valeurs calculées à celles utilisées par le Cemagref et voir les différences que cela induit au niveau de la modélisation ACV.

#### *Charges calculées*

Il y a deux sortes de carbone qui entrent en station d'épuration : le carbone qui est dégradable par les bactéries et le carbone réfractaire au traitement qui peut être qualifié d' « inerte ». En réalité une partie seulement est inerte mais on le qualifiera ainsi par rapport au traitement. Ce dernier correspond par exemple au carbone des produits d'entretien composés de longues chaines carbonées. Leur temps de séjour en station d'épuration n'est pas suffisant pour que le carbone les constituant soit dégradé.

On peut calculer de manière théorique les quantités de C biodégradable et de C inerte. Cela sera utile pour la modélisation afin de connaitre le devenir du carbone en station d'épuration. Pour cela on utilise une note de calcul de C. Boutin ainsi qu'un travail réalisé par Choubert et al. (« Techniques de fractionnement de la matière organique des déchets liquides pour la modélisation des bioprocédés », 2010) pour les boues activées.

La matière organique est « divisée » en différents compartiments : les fractions dégradables par voie biologique et les fractions inertes au traitement.

La matière organique biodégradable est constituée d'une fraction rapidement dégradable (Ss) qui correspond à des molécules simples, directement assimilées par les bactéries et d'une fraction lentement biodégradable (Xs).

La matière organique qui n'est pas dégradée lors du traitement est constituée d'une fraction inerte particulaire évacuée avec les boues (Xi) et une fraction soluble inerte évacuée avec l'effluent clarifié (Si).

La part de ces différentes fractions est sujette à des variations importantes selon le type de traitement (boues activées, filtre plantés de roseaux…) mais aussi selon la station pour un même type de traitement. On prendra ici un cas théorique en développant les hypothèses et on utilisera les résultats pour les boues activées et les filtres plantés de roseaux.

On utilise tout d'abord la réaction simplifiée de métabolisation de la pollution organique :

$$
M.O. + O_2 = CO_2
$$

En prenant un rapport  $C$ -CO<sub>2</sub>/O<sub>2</sub> entre le C-CO<sub>2</sub> produit et l'oxygène consommé égal à 12/32 pour des molécules simples composantes des eaux usées, nous faisons l'hypothèse que la réaction de dégradation de la pollution organique est stœchiométrique, (pour 1 mole d' $O<sub>2</sub>$ consommée, 1 mole de  $CO<sub>2</sub>$  est émise). Si cette réaction de dégradation était totale et en prenant l'hypothèse de 50 g de DBO5/hab./jour, on aurait formation d'une quantité de :

50\*(12/32)= **18,75g/j/hab de C-CO2**.

Cependant, il faut également prendre en compte le dégazage de méthane, à partir d'une fraction du carbone initial organique (métabolisable en  $C-CO<sub>2</sub>$ ):

[Peu et al., 2007] estiment cette fraction à 0,5% de **18,75g/j/hab** soit **0,09g/j/hab** de C-CH4. Ainsi il y aura au final, un dégazage de **18.75 g CO2 – 0,09g CH4 = 18.66 g/hab./jour CO2**. Ce carbone correspond à la fraction Ss facilement biodégradable et à une partie de Xs qui a tout de même eu le temps d'être dégradé.

La fraction Si rejetée aux effluents est estimée à 4% de la DCO soit : 120 \* (12/32) \* 0.04 = **1.8 g/hab./jour** 

Il reste le C inerte Xi et le Xs qui n'a pas eu le temps d'être dégradé par le traitement.

La fraction de carbone inerte correspond à la différence entre la quantité de C dans la DCO et la quantité de C dans la DBO ultime (ou DCO biodégradable) estimée à  $3/2$  de la DBO $_5$ soit :

 $(120 - 1.5*50) * (12/32) = 16.875$  g

Pour obtenir la fraction Xi stockée dans les boues il faut aussi enlever la fraction Si, ce qui donne pour Xi :

16.875 – 1.8 = **15.075 g/hab./jour** 

Il reste une partie de Xs qui n'a pas eu le temps d'être dégradé lors du traitement mais qui va l'être entre le stockage dans les boues et l'épandage de ces boues. Cette fraction correspond à DBO ultime  $-$  DBO<sub>5</sub> soit :

(1.5 \* 50 – 50) \* (12/32) = **9.375 g/hab./jour** 

Ce C est émis dans l'atmosphère sous forme de  $CO<sub>2</sub>$  et CH<sub>4</sub>, respectivement 99.5% et 0.5% soit :

 $9.328$  g de C-C0<sub>2</sub> et 0.047 g de C-CH<sub>4</sub>

Au final il y a donc 27.988 g/hab./jour de C émis sous forme de  $CO<sub>2</sub>$ . 0.137 g/hab./jour émis sous forme de CH4, 15.075 g/hab./jour stockés dans les boues et 1.8 g/hab./jour rejetés dans les effluents. Ce qui fait au total 45 g/hab./jour.

Comme indiqué précédemment, la part des différentes fractions change d'une STEP à une autre et suivant le procédé. On pourra alors réaliser une analyse de sensibilité pour voir si la variation des différentes fractions carbonées a une influence significative sur le résultat final de l'ACV.

On peut comparer ces valeurs avec des calculs théoriques fait à partir des différents contributeurs en polluants.

Comme sources de carbone organique on considère les matières fécales, l'urine et les eaux de vaisselle. On utilise comme base des données issues de la littérature (sites Médicalorama et Aquaenergybelgium). Les données sont présentées ci-dessous :

- 150 à 200 g de matières fécales par habitant et par jour avec 33% de matière sèche. 5 à 7% d'azote, 3 à 5% de phosphore (P-P<sub>2</sub>O<sub>5</sub>), 40 à 55% de carbone
- 60 g de matière sèche par habitant et par jour pour l'urine 15 à 19% d'azote, 2.5 à 5% de phosphore  $(P_2O_5)$ , 11 à 17% de carbone
- 19 g/hab./jour de DCO et 8 g/hab./jour de DBO $_5$  pour les eaux de vaisselle (Almeida et al., 1999)

Pour le carbone inerte des détergents on considère les produits d'entretien. On prend 11 kg/hab./an et entre 10 et 20 % de tensioactifs dans les produits. Pour calculer la quantité de carbone dans les tensioactifs, on se base sur la formule du savon  $(C_{18}H_{35}COONa)$  soit 71.5% de carbone.

A partir de ces données, on calcule les quantités théoriques de polluants produites par habitant et par jour.

Les résultats sont présentés ci-dessous.

|                                    | <b>Entrée</b>        |      |            |      |  |
|------------------------------------|----------------------|------|------------|------|--|
|                                    | <b>Source</b>        |      | g/hab/jour |      |  |
|                                    |                      | Min  | Moy        | Max  |  |
|                                    | Matières fécales     | 23,2 | 27,6       | 31,9 |  |
|                                    | Urine                | 6,6  | 8,4        | 10,2 |  |
| Eaux domestiques Eaux de vaisselle |                      | 7,3  | 7,3        | 7,3  |  |
|                                    | Produits d'entretien | 2,1  | 3,2        | 4,3  |  |
|                                    | <b>Total</b>         | 39,2 | 46,5       | 53,7 |  |
|                                    |                      |      |            |      |  |
|                                    |                      |      |            |      |  |
|                                    |                      |      |            |      |  |

*Figure 4 : Charge journalière de pollution carbonée par habitant* 

On voit que les valeurs calculées (46,5 g pour la moyenne) sont proches de la théorie (45 g).

Pour l'azote, les calculs portent sur l'azote global (NGL) et on considère les matières fécales et l'urine comme sources de pollution. On utilise les valeurs données précédemment.

| Entrée           |      |            |      |  |
|------------------|------|------------|------|--|
|                  |      | g/hab/jour |      |  |
| Source           | Min. | Moy        | Max  |  |
| Matières fécales | 2,9  | 3,5        | 4,1  |  |
| Urine            | 9    | 10,2       | 11,4 |  |
| <b>Total</b>     | 11,9 | 13,7       | 15,5 |  |
|                  |      |            |      |  |
|                  |      |            |      |  |
|                  |      |            |      |  |

*Figure 5 : Charge journalière de pollution azotée par habitant* 

Des données de la littérature (Ospar 1997) donnent des valeurs de 12 g/hab./jour de NGL ce qui est assez proche.

En ce qui concerne les différentes formes de l'azote, on considère que les formes oxydées dans les eaux entrantes sont négligeables. On approximera donc le NGL en NK. Le Cemagref utilise généralement la valeur de 10 g/hab./jour ce qui est plus faible que la valeur calculée.

Cependant pour la notion d'équivalent-habitant proposée par l'Agence de l'Eau, les valeurs sont de 12 à 15 g/hab./jour ce qui correspond aux valeurs calculées.

On peut donc utiliser par la suite la valeur de 13,7 g/hab./jour tout en gardant à l'esprit qu'elle est sûrement un peu trop élevée par rapport aux valeurs réelles.

D'après Deronzier et al., 75 % du NK entrant correspond à du N-NH<sub>4</sub> et 25 % à du Norganique. On utilise ces données pour calculer les quantités des différentes formes azotées.

|           | Entrée                    |                    |             |             |  |
|-----------|---------------------------|--------------------|-------------|-------------|--|
|           |                           |                    | g/hab/jour  |             |  |
|           | <b>Source</b>             | Min                | Moy         | Max         |  |
| <b>NK</b> | Matières fécales<br>Urine | 2,9<br>$\mathsf g$ | 3,5<br>10,2 | 4,1<br>11,4 |  |
|           | <b>Total</b>              | 11,9               | 13,7        | 15,5        |  |
| dont      | N-NH <sub>4</sub>         | 8,9                | 10,3        | 11,6        |  |
|           |                           |                    |             |             |  |
|           | N-organique               | 3,0                | 3,4         | 3,9         |  |
|           |                           |                    |             |             |  |
|           |                           |                    |             |             |  |

*Figure 6 : Répartition de la pollution azotée* 

En ce qui concerne le phosphore, les contributeurs sont les matières fécales, l'urine, les eaux de vaisselle et les eaux de cuisine et lavage (hors détergents). Les données pour ces deux dernières catégories proviennent de la littérature (Stricker et Héduit, 2010). Depuis 2007 les phosphates sont interdits dans les lessives et les quantités de P dans les eaux usées provenant de ce contributeur sont considérés comme négligeables.

| Entrée                 |      |            |      |  |
|------------------------|------|------------|------|--|
|                        |      | g/hab/jour |      |  |
| <b>Source</b>          | Min. | Moy        | Max  |  |
| Matières fécales       | 0,76 | 1,01       | 1,27 |  |
| Urine                  | 0,65 | 0,98       | 1,31 |  |
| Lave-vaisselle         | 0,2  | 0,20       | 0,20 |  |
| Eaux cuisine et lavage | 0,2  | 0,20       | 0,20 |  |
| <b>Total</b>           | 1,8  | 2,4        | 3,0  |  |
|                        |      |            |      |  |
|                        |      |            |      |  |

*Figure 7 : Charge journalière de pollution phosphorée par habitant* 

Si on compare avec des données de la littérature (Stricker et Héduit, 2010), les valeurs sont cohérentes mis à part pour les matières fécales. Il est estimé en effet que les matières fécales apportent 0.4 g/hab./jour de phosphore. Les quantités totales sont toutefois similaires à ce que l'on peut trouver dans les différentes sources bibliographiques.

#### 2.1.2. Pathogènes et micropolluants

#### *Pathogènes*

Il existe différents types de pathogènes présents dans les eaux usées domestiques : des bactéries, des virus et des protozoaires. Les concentrations sont données pour 100 ml et représentent le nombre d'individus dénombrés pour un type de pathogène. Pour les différents pathogènes, il existe des normes indiquant le protocole de comptage. Le tableau ci-dessous présente des données issues de la littérature :

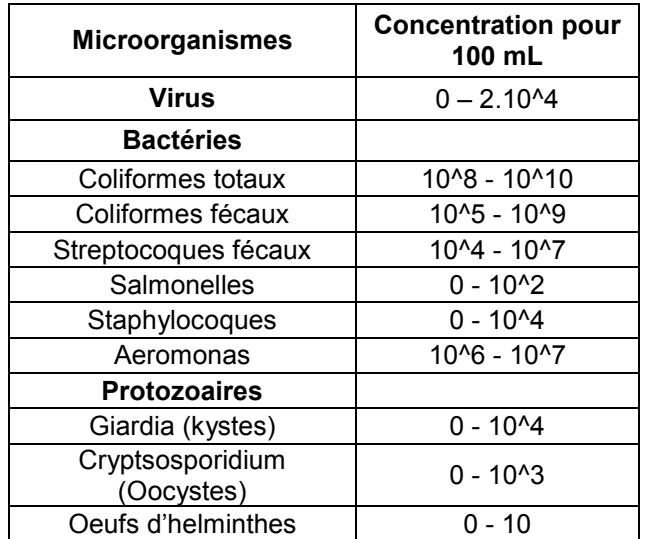

*Tableau 4 : Concentrations en pathogènes dans les eaux usées. D. Quaneir (2006)* 

Les diverses sources bibliographiques présentent des résultats similaires.

#### *Micropolluants*

On étudie notamment ici les composés pharmaceutiques et les métaux. Mais d'autres micropolluants sont également détectés dans les eaux usées comme certains pesticides, hydrocarbures…

Les résidus médicamenteux sont étudiés depuis peu dans les eaux usées et ne sont pas encore très bien connus. On peut toutefois obtenir des informations bibliographiques sur les concentrations mesurées dans les eaux usées.

Le projet AMPERES qui a été présenté précédemment a notamment étudié les résidus médicamenteux dans les eaux brutes en entrée de station d'épuration.

Différentes familles de médicaments ont été détectées dans les eaux usées : antibiotiques, anti-inflammatoires, antidépresseurs… On trouve aussi des perturbateurs endocriniens et notamment des œstrogènes.

Les effets des résidus médicamenteux sont encore très mal connus mais ils sont tous toxiques notamment à long terme pour les organismes aquatiques. La croissance ou la reproduction de ces organismes peuvent être affectés. On peut aussi ajouter que les antibiotiques peuvent avoir des effets sur les bactéries des stations d'épuration à boues activées et générer des baisses de rendements.

CemOA : archive ouverte d'Irstea / Cemagref CemOA : archive ouverte d'Irstea / Cemagref

Les perturbateurs endocriniens ont également des effets néfastes sur les organismes aquatiques et agissent à très faible dose. Ils peuvent causer des problèmes en termes de reproduction, on note aussi une augmentation des taux d'individus femelles parmi les espèces aquatiques. Toutefois les rejets d'eaux usées ne sont pas les seules sources d'apports d'œstrogènes dans l'eau.

La liste des substances identifiées étant assez longue est disponible en annexe 1.

Pour l'identification des métaux présents dans les eaux usées, les données proviennent du projet AMPERES. De nombreux métaux sont présents mais tous ne seront pas pris en compte.

En effet, la Directive Cadre sur l'Eau (DCE, 2008) a établi une liste de substances dites « prioritaires dangereuses » et une autre liste de substances dites « prioritaires ». L'établissement de ces listes se fait à partir de différents facteurs : les propriétés physicochimiques des substances, leur devenir et leur comportement dans l'environnement (bioaccumulation, écotoxicité…).

Parmi les métaux on trouve ainsi le cadmium et le mercure dans les substances prioritaires dangereuses et le nickel et le plomb dans les substances prioritaires. Ces métaux seront donc pris en compte dans l'étude. D'autres métaux comme l'aluminium ou le fer ne font pas partie de ces listes mais sont présents en quantité importantes dans les eaux usées et seront donc pris en compte dans l'étude.

#### **2.2. Les eaux de ruissellement**

Il faut noter que les eaux pluviales sont caractérisées par une très grande variabilité qui dépend de la nature de la zone et des caractéristiques de l'événement pluviométrique. On peut toutefois obtenir des ordres de grandeur grâce à des études réalisées sur de longues durées.

La charge polluante de ces eaux de ruissellement a pour contributeurs les toitures et les chaussées de routes.

#### 2.2.1. Les eaux de toiture

La composition de ces eaux est très variable. Elle dépend des conditions climatiques de la zone étudiée mais aussi des matériaux constituant les toitures.

Afin d'avoir une idée de la composition moyenne d'une eau de toiture, on a calculé la moyenne des différentes données bibliographique. Il s'agit d'eaux de toitures en Europe majoritairement et de quelques sites au Japon. Les résultats sont récapitulés dans le tableau ci-dessous.

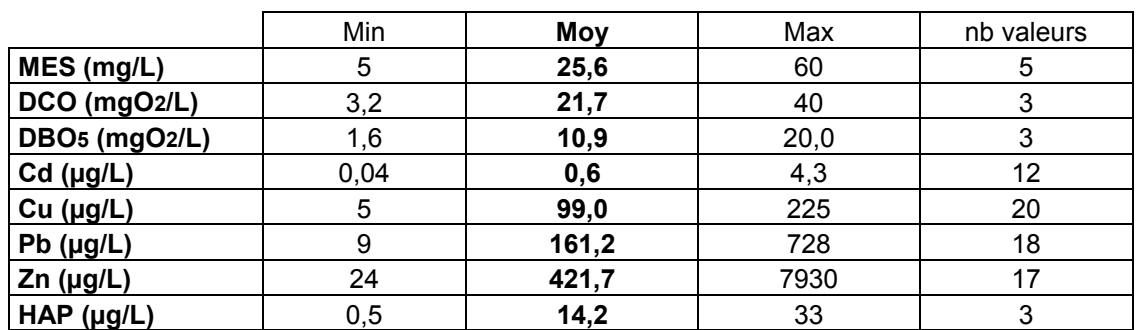

*Tableau 5 : Composition des eaux de toitures à partir de diverses sources bibliographiques* 

On voit bien qu'il y a une très grande disparité dans les données ce qui peut éventuellement induire des résultats très différents lors de la modélisation ACV.

A l'heure actuelle il n'y a pas de consensus sur les eaux de toitures. Certains considèrent que les toitures agissent comme des puits de pollution en diluant la concentration des eaux météoritiques (chargées en polluants provenant des rejets industriels, des transports…). Cependant la plupart des études ont mis en évidence une importante contamination des eaux de pluie lors de leur ruissellement sur les toitures. La disparité des observations pourrait s'expliquer par un comportement des toitures différent suivant le polluant et suivant la nature de la toiture. Les concentrations en polluants dans les eaux de toitures résulteraient de 2 phénomènes : une partie des polluants des eaux de pluie est adsorbée sur la toiture et une partie des polluants est relarguée par lessivage des dépôts et corrosion. L'intensité de la pluie joue sur la part de chaque phénomène.

D'autre part, certains revêtements tels les feuilles goudronnées, sont de nature hydrophobe ce qui favorise l'adsorption de composés organiques comme les HAP.

#### 2.2.2. Les eaux des chaussées

La composition de ces eaux est également très variable et dépend grandement de la zone étudiée (centre-ville, zone résidentielle, autoroute…). Le tableau ci-dessous présente des résultats pour différents types de zones.

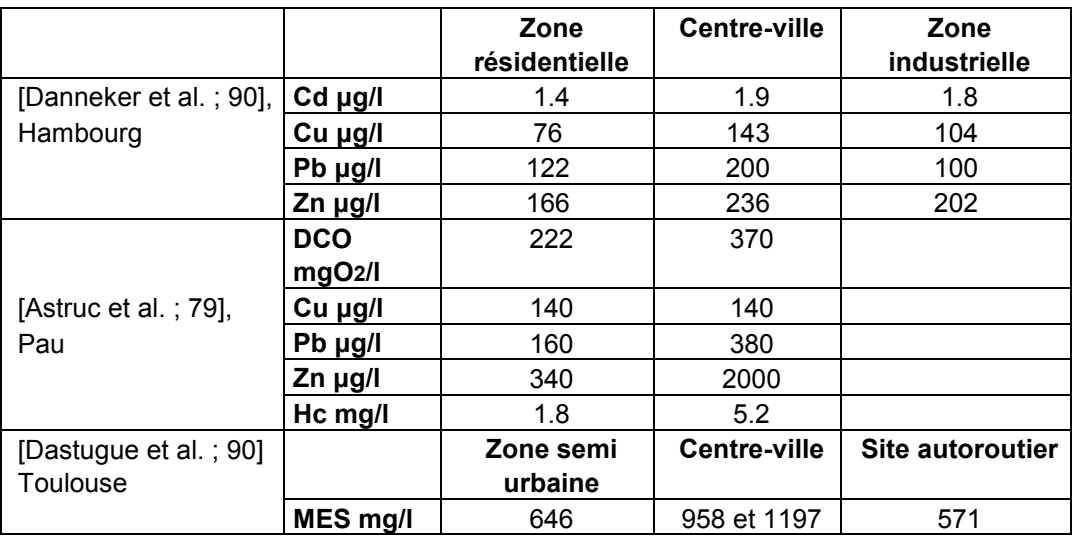

*Tableau 6 : Composition des eaux des chaussées* 

La pollution est ici liée principalement au trafic automobile. La variabilité est importante d'un site à un autre mais on peut toutefois signaler que les concentrations sont plus élevées dans en centre-ville que dans les zones résidentielles.

#### **2.3. Ecotoxicologie**

Les informations bibliographiques présentées précédemment permettent de caractériser les eaux usées, de connaître les différents polluants présents. On trouve notamment un grand nombre de résidus médicamenteux (voir annexe 1). Dans l'optique de réaliser une étude ACV on peut ensuite réaliser un premier tri de ces résidus médicamenteux afin d'identifier quels substances seront prioritairement prises en compte. Pour cela on s'intéresse aux données écotoxicologiques des polluants et on voit quels sont ceux qui sont potentiellement les plus dangereux.

Pour cela on se basera sur la PNEC (Predictive No Effect Concentration) qui est le seuil à partir duquel un polluant peut avoir un effet sur des populations. Ce seuil est calculé à partir de la NOEC (No Observed Effect Concentration). On divise la NOEC par un facteur 10 à 1000 suivant les substances pour obtenir la PNEC, cela correspond à une marge de sécurité. La NOEC est déterminée à partir de différents organismes vivants (daphnies, algues, poissons) soumis à différentes concentrations de la substance étudiée.

CemOA : archive ouverte d'Irstea / Cemagref CemOA : archive ouverte d'Irstea / Cemagref

On étudiera prioritairement les substances dont la concentration mesurée dans les eaux usées dépasse la PNEC.

Il existe cependant des interrogations sur certains polluants. Les effets des résidus médicamenteux sur les organismes vivants des cours d'eau sont encore mal connus et toutes les substances n'ont pas encore été étudiées. Il n'y a donc pas toujours de données écotoxicologique disponibles pour certains produits. De plus, on peut supposer qu'il existe des effets combinés lorsque différentes substances sont présentes en même temps mais ces effets ne sont pas connus à l'heure actuelle.

Les produits retenus sont les suivants :

#### *Médicaments*

Paracétamol, aspirine (analgésique), amitryptiline (antidépresseur), kétoconazole (antifungique), naproxène (anti-inflammatoire), clarithromycine, érythromycine, sulfaméthoxazole, ciprofloxacine, norfloxacine, triclosan (antibiotiques)

#### *Hormones*

Estrone, œstradiol, estriol, étinyloestradiol

Les trois premières citées sont des hormones naturelles présentes en quantités importantes chez les femmes. Elles sont également présentes dans les pilules contraceptives. L'éthinyloestradiol est un dérivé de synthèse de l'œstradiol. On le trouve dans presque toutes les formulations des pilules contraceptives.

#### **2.4. Scénarios d'eaux usées**

Afin de caractériser les flux entrants dans le système qui sera étudié lors de la modélisation ACV, on calcule la charge en entrée de station d'épuration pour les différents polluants. Les calculs sont réalisés pour différents scénarios : réseau unitaire / réseau séparatif. On modélise des communes théoriques de 6240, 1800 et 967 habitants. Cette population a été adoptée afin de reprendre et compléter l'ACV déjà réalisée par E. Risch (2010).

#### 2.4.1. Réseau séparatif

#### *2.4.1.1. Eaux usées domestiques*

En ce qui concerne certains paramètres (azote, phosphore, carbone), les quantités journalières produites par habitant ont été calculées. Ces valeurs sont cohérentes avec celles que l'on peut trouver dans la littérature et seront donc utilisées. A partir de ces données on peut donc calculer la charge théorique entrante en station d'épuration.

Pour les autres paramètres (pathogènes, micropolluants) on ne dispose pas de ces informations mais des concentrations dans les eaux usées en entrée de station d'épuration. En prenant l'hypothèse d'un rejet de 150 l/hab./jour (afin de prendre en compte les eaux parasites) on peut retrouver les concentrations en entrée de réseau (à la sortie des habitats). Les polluants vont en effet être dilués entre l'entrée du réseau et l'entrée de la station d'épuration du fait de l'apport d'eaux parasites. On multiplie donc la concentration en entrée de STEP par 1,5 pour obtenir celle en entrée de réseau. Si on considère ensuite qu'un habitant rejette de manière effective 100 l/jour, on en déduit la charge journalière pour les différents polluants par habitant et par jour. Cela permet de calculer la charge théorique entrante en station d'épuration.

Les tableaux présentant les résultats sont disponibles en annexe et précisent les sources bibliographiques.

#### *2.4.1.2. Eaux de ruissellement*

Les eaux pluviales se caractérisent par une très grande variabilité au niveau de la composition suivant les lieux. Il est donc difficile de donner une composition moyenne des eaux pluviales. Cependant, afin d'essayer d'être le plus représentatif possible, on proposera des valeurs correspondant à la moyenne des données de la littérature pour les différents polluants identifiés.

On calcule les quantités totales de carbone à partir de la DCO en prenant les mêmes hypothèses que dans le calcul théorique pour les eaux domestiques.

Pour l'azote les sources sont les suivantes : Valiron et Tabuchi (1992).

Pour les pathogènes les données sont issues du cours de P. Savary (ENGREF, 2010).

Pour les métaux et hydrocarbures les sources sont les suivantes : Gromaire-Mertz et al. (2001), Robert et al. (2006), Rocher (2003), Dorchin et Shanas (2010), Garnaud (1999), Laurentsot (1998), Xanthopoulos et Hermann (1992), Murakami et Nakamura (1990).

En ce qui concerne les eaux pluviales urbaines, on considère une partie « centre-ville » et une partie « lotissement ». Pour la commune de 6240 habitants on prend un centre-ville de 4500 habitants et une zone de lotissement de 1740 habitants. On dispose des concentrations en polluants pour les eaux de toiture et de chaussées pour ces différents types de zones. Au niveau de la zone de lotissement on considère que la surface de toitures est 2 fois supérieure à celle de la voirie (d'après Capgras, 2008). Pour la zone de centre-ville on considère que la surface de toitures est 4 fois supérieure à celle de la voirie.

Pour calculer la charge en polluants on calcule le volume annuel de pluie et, connaissant les concentrations en polluants, on en déduit la charge annuelle.

Pour la zone de centre-ville on prend une densité de population de 100 habitants/ha soit une surface de 45 ha pour 4500 habitants. Avec une pluviométrie de 800 mm/an (pluviométrie que l'on peut retrouver dans une région comme la Normandie par exemple) cela correspond à un volume d'eaux pluviales de  $360~000$  m $3/$ an sur cette surface. Avec les hypothèses énoncées ci-dessus, on en déduit la part provenant des eaux de toiture et celle provenant des eaux de chaussée. On peut ensuite calculer les charges annuelles à partir des concentrations en polluants.

Pour la zone de lotissement on prend une densité de population de 70 hab./ha soit une surface de 24,9 ha pour 1740 habitants. On procède ensuite de la même manière que précédemment.

Cependant, dans l'optique de la modélisation ACV, il faut convertir ces charges annuelles dans une unité compatible avec le travail déjà réalisé par Risch. Dans ce travail, les polluants sont exprimés en g/hab./jour. On divise donc les charges annuelles de pollution pluviale par le nombre d'habitants et de jours dans une année. Cela n'a pas de signification réelle puisque les habitants ne sont pas responsables de la pollution pluviale mais il s'agit de convertir toutes les pollutions dans une même unité. On remarquera aussi que la pollution pluviale est lissée sur l'année.

Les résultats sont identiques quelle que soit la population que l'on prenne au départ (6240, 1800 ou 967 habitants) étant donné que les hypothèses de départ (densité de population, pluviométrie) sont les mêmes.

#### 2.4.2. Réseau unitaire

Ici on reprend les calculs fait précédemment mais on additionne les charges correspondant aux eaux usées et celles correspondant aux eaux pluviales.

Il faut ensuite voir quelle est la charge arrivant effectivement en station. En effet, lors des événements pluvieux, une partie de la pollution va être rejetée directement dans le milieu, les stations ne pouvant pas traiter une telle charge de pollution en si peu de temps.

On peut utiliser les données de Guillaume (2006) qui présente des valeurs de l'Agence de l'Eau Seine-Normandie sur les eaux de ruissellement pour une surface de 1600 km<sup>2</sup>. D'après les données, on peut estimer le volume d'eaux pluviales en réseau unitaire traité effectivement en station d'épuration à 40% du volume total d'eaux pluviales, le reste étant directement rejeté dans le milieu.

On considérera que la totalité des eaux usées est traitée en station. Ce n'est pas le cas par temps de pluie mais ces événements étant ponctuels, le volume d'eaux usées rejeté directement dans le milieu est négligeable à l'échelle d'une année.

#### 2.4.3. Perspectives d'amélioration

Ces différents scénarios seront utilisés lors de la modélisation ACV afin de voir les éventuelles différences suivant les types de réseaux.

Cependant il faut noter que le modèle est très imparfait en ce qui concerne les eaux pluviales. En effet on travaille avec une unité fonctionnelle qui est « traiter 1 kg de DBO $_5$  » ce qui fait que l'on va avoir une charge moyenne en polluants des eaux pluviales dérivant des charges annuelles qui ont été calculées. Cette charge moyenne correspond à la quantité moyenne de pollution émise pour 1 kg de DBO<sub>5</sub>. La charge polluante des eaux pluviales va donc être lissée sur l'année.

Cela n'est pas gênant pour les eaux usées d'origine domestiques puisque l'on peut considérer que le flux de pollution est constant à l'échelle d'une année même s'il y a des débits et concentrations de pointe. Mais pour les eaux pluviales la problématique est différente. En effet on ne voit pas le pic aigu de pollution se produisant à un instant donné assez court dans le temps et caractéristique des eaux pluviales. La modélisation ACV ne permet pas, à l'heure actuelle, de prendre cela en compte, il n'y a pas de modélisation dynamique.

Il y a donc un biais important en ce qui concerne les eaux pluviales qui ne sont pas modélisées de manière juste. Cependant on peut imaginer des améliorations dans le futur qui permettront de prendre en compte de manière plus réaliste cette pollution.

Maintenant que l'on connait la composition des eaux à étudier et que l'on a identifié les substances à prendre en compte, on va pouvoir travailler sur leur caractérisation en ACV.

## **3. Caractérisation des pathogènes et micropolluants en ACV**

On s'intéresse maintenant à la prise en compte des pathogènes et des micropolluants (métaux, médicaments...) en ACV. Jusqu'à maintenant ils n'ont pas été étudiés dans les ACV de systèmes d'épuration. Il faut voir comment on va pouvoir les intégrer dans la modélisation. Pour cela il faut leur attribuer des facteurs de caractérisation.

#### **3.1. Les pathogènes**

#### 3.1.1. Etude de Motoshita et al.

Un travail a été réalisé par Motoshita et al. (2010) afin d'évaluer les dommages causés par certains pathogènes. Des équations ont été établies pour chaque pathogène à partir de statistiques reliant maladie et certains paramètres (connexion au réseau d'eau potable, connexion au réseau d'assainissement…) et expriment les dommages en DALYs (Disability Adjusted Life Years).

Il est possible d'isoler l'impact d'un pathogène seulement en fonction du taux de connexion au réseau d'assainissement à partir de l'équation. On utilise l'équation relative au « Hookworm » (ankylostome, ver nématode) dont l'un des paramètres est la connexion au réseau d'assainissement :

 $\lceil$  \*10<sup>-7</sup> DALY/capita ] = -0.00288 \* z<sub>2</sub>+ 1.40 \* (1-Exp(0.0073 \* z<sub>3</sub>)) + 3.50

 $z_2$ : connexion au réseau d'eau potable

z<sub>3</sub> : connexion au réseau d'assainissement

On isole alors la partie relative au paramètre  $z_3$  et on peut tracer la courbe de dommages en fonction du taux de connexion au réseau d'assainissement.

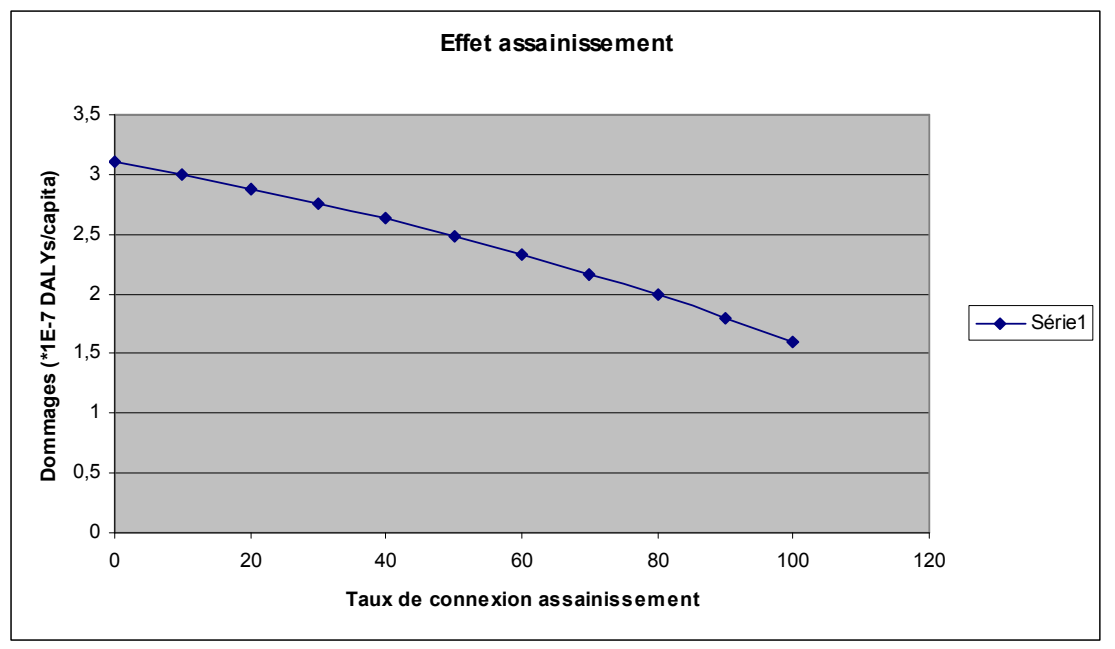

*Figure 8 : Courbe des dommages dus à Hookworm en fonction du taux de connexion au réseau d'assainissement*

On voit que la courbe est décroissante, ce qui est logique. En effet plus le taux de connexion au réseau est élevé, plus les dommages dus au pathogène sont faibles.

On cherche à calculer les dommages évités par le fait d'être connecté au réseau d'assainissement. Pour cela on regarde la différence de dommages entre le cas avec un taux de connexion de 100% et le cas avec un taux de connexion de 0%.

Les dommages évités s'élèvent à 1.5E-7 DALYs / capita.

On cherche ensuite à exprimer le résultat en DALYs / kg de DBO<sub>5</sub>. Les DALYs correspondant à des années de vie perdues, on prend la production de  $DBO<sub>5</sub>$  d'une personne sur la durée de son espérance de vie (81 ans en France). En prenant 50 g/pers./jour cela donne une production de  $1478.25$  kg de DBO $_5$  pour une personne pendant toute sa vie. Les dommages évités sont donc de 1.02E-10 DALYs / kg de DBO<sub>5</sub>.

On exprime ensuite ces dommages en kg de dichlorobenzène (DBZ) par kg de DBO<sub>5</sub>. On regarde pour cela dans Simapro (logiciel d'ACV) à combien de DALYs correspond l'émission dans l'eau d'un kg de DBZ : 3.08E-5 DALYs. Cela donne finalement des dommages évités de **3.31E-6 kg de DBZ / kg de DBO<sup>5</sup>** pour le pathogène hookworm en France.

Cependant nous n'avons ici essayé de chiffrer les dommages évités que pour un pathogène donné. De plus, il ne s'agit pas de facteurs de caractérisation mais ce résultat pourra être comparé avec une autre approche qui permettra de définir des facteurs de caractérisation pour les différents pathogènes étudiés.

#### 3.1.2. Calcul de nouveaux facteurs de caractérisation

On utilise la dose infectieuse 50 (DI50) qui est la dose clinique suffisante pour provoquer l'apparition de symptômes chez 50% des individus soumis au test.

A partir de la DI50 et des concentrations mesurées dans les eaux usées, on peut calculer combien de m<sup>3</sup> d'eau de dilution sont nécessaires pour éviter les effets négatifs des différents agents pathogènes (approche EDIP).

Ci-dessous se trouve la liste des pathogènes identifiés, leur concentration dans les eaux et leur DI50.

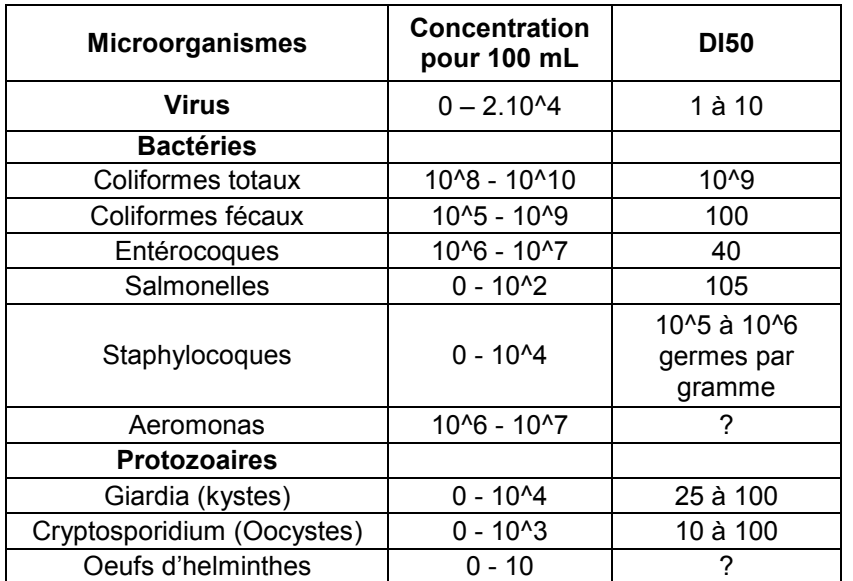

*Tableau 7 : Pathogènes identifiés et DI50 correspondantes (Quaneir, 2006)* 

Pour les entérocoques, les données concernant la DI50 n'ont pas été trouvées. On peut alors calculer les valeurs en extrapolant à partir des données des normes de baignade. La norme de bonne qualité est en effet de 1 000 UFC (unités formant colonie) / 100 ml pour les coliformes fécaux (CF) et 400 UFC / 100 ml pour les entérocoques. La DI50 des CF étant de 100 individus on prend comme hypothèse que la DI50 pour les entérocoques est de 10.

Deux approches sont possibles. Au niveau de l'ACV on reprendra la méthode EDIP (méthode endpoint) afin de calculer les impacts potentiels des différents pathogènes. Mais il peut également être intéressant, afin de comparer les résultats, de calculer les impacts réels.

#### *3.1.2.1. Impacts réels*

On ne peut pas généraliser et dire combien de  $m<sup>3</sup>$  d'eau de dilution sont nécessaires pour tel pathogène et que ce soit valable dans tous les cas.

Il y a en effet déjà une dilution « naturelle » qui est due au milieu récepteur et qui dépend aussi des volumes d'eau usée rejetés. On doit donc faire des hypothèses sur les paramètres qui entrent en jeu et les résultats obtenus ne représenteront qu'un cas particulier.

La DI50 correspond à une dose ingérée. Dans le cas présent il s'agit donc de quantité qui va être ingérée par exposition lors d'une activité de baignade. On considère que 50 ml d'eau vont être ingérés lors d'une baignade ("Recommandations pour l'évaluation de la qualité hygiénique des eaux de baignade de lacs et de rivières", Billo et al., 1991).

Pour prendre en compte la dilution due au milieu récepteur on se base sur des débits de cours d'eau où la baignade est pratiquée. On prend les débits d'étiage étant donné que la baignade est plutôt une activité d'été. On prendra 2 cours d'eau avec des débits différents.

En ce qui concerne les rejets d'eaux usées on prend comme exemple un rejet correspondant à 5000 habitants. On considère un rejet de 150 L/jour/hab. en prenant en compte les eaux parasites. Cela donne 750 m<sup>3</sup> d'eau rejetés par jour soit un débit moyen de 0.009 m<sup>3</sup>/s. Les données de débit et de dilution sont présentées ci-dessous :

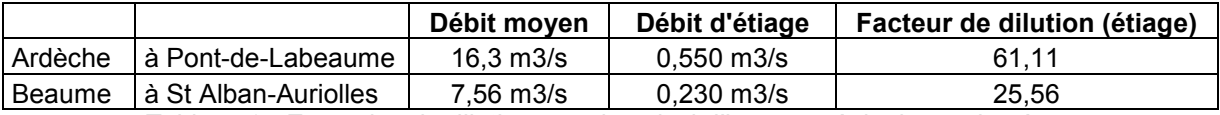

*Tableau 8 : Exemples de dilution pour le calcul d'impacts réels des pathogènes* 

A partir des quantités de pathogènes pour 100 ml présentées précédemment, on peut calculer les nouvelles concentrations prenant en compte la dilution des cours d'eau.

Cependant les zones de baignade ne sont pas situées directement au niveau du rejet des eaux usées. Il y a donc un abattement des quantités de pathogènes entre le point de rejet et la zone de baignade.

Pour estimer cet abattement on va regarder la différence entre les quantités de pathogènes en sortie de station d'épuration et celles des zones de baignade.

On ne prend en compte que les entérocoques, les virus et les coliformes fécaux, les quantités pour les autres pathogènes étant déjà faibles. On considère que les zones de baignade respectent les normes de « bonne qualité » à savoir 400 UFC/100 ml pour les entérocoques et 1000 UFC/100ml pour les coliformes fécaux. On se base donc sur ces valeurs limites pour les calculs. Il n'y a pas de normes pour les virus, on prendra alors la moyenne entre les abattements des CF et des entérocoques.

On considère que les stations d'épuration réduisent de 1 à 3 log les quantités d'entérocoques et coliformes fécaux ("Quantification des apports de coliformes en Seine par les rejets de stations d'épuration").

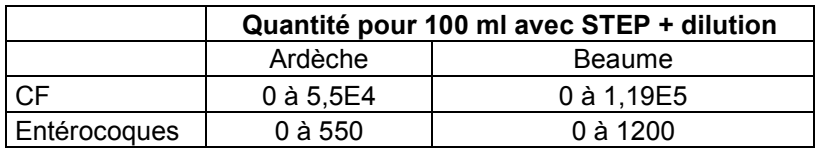

*Tableau 9 : Quantités de pathogènes avec la STEP et la dilution* 

Et on calcule le facteur d'abattement avec les valeurs limites précisées précédemment. On applique ensuite ces facteurs d'abattement aux quantités calculées précédemment avec

dilution mais sans station d'épuration pour obtenir les quantités sans STEP au niveau de la zone de baignade.

Et à partir de là on calcule les facteurs de dilution nécessaires supplémentaires pour passer en-dessous des normes de « bonne qualité » des eaux de baignade et on en déduit les mètres cubes d'eau de dilution évités.

Les résultats ci-dessous correspondent au cas de la Beaume.

| <b>Microorganismes</b> | Mètres cubes d'eau de dilution évités |
|------------------------|---------------------------------------|
| Virus                  | 0.00002                               |
| Coliformes fécaux      | 0.0955375                             |
| Entérocogues           | 0.1015125                             |

*Tableau 10 : Mètres cubes d'eau de dilution évités pour le cas de la Beaume* 

On cherche ensuite à passer en kg de DBZ évités afin d'avoir des impacts « midpoint ». Il existe une équation pour passer de la méthode EDIP exprimée en m<sup>3</sup> de dilution comme c'est le cas ici à la méthode CML qui est exprimée en kg de DBZ. L'équation est la suivante :

CF<sub>a</sub> (m<sup>3</sup> compartment / kg<sub>a</sub>) / CF<sub>DBZ</sub> (m<sup>3</sup> compartment / kg<sub>DBZ</sub>) = CF<sub>a</sub> (kg<sub>DBZ</sub> / kg<sub>a</sub>)

Le facteur de caractérisation pour le DBZ est : 89,04 m<sup>3</sup> / kg

On en déduit les kg de DBZ évités par la présence de la station d'épuration en divisant les  $m<sup>3</sup>$  d'eau de dilution par 89,04.

On cherche ensuite à passer en kg de DBZ évités par kg de DBO<sub>5</sub>. Pour cela on regarde combien de fois une personne se baigne en moyenne par an pour savoir combien de kg de DBZ sont évités par an. Ne disposant pas de données on prend comme hypothèse 10 baignades par an. Le nombre de baignade ne changeant pas de manière significative les résultats il n'est pas très grave que l'hypothèse ne soit pas tout à fait juste. On calcule ensuite la quantité de DBO<sub>5</sub> produite par an : 18,5 kg (avec 50 g/hab./jour). Cela nous permet d'obtenir les résultats suivants :

*Pour la Beaume* 

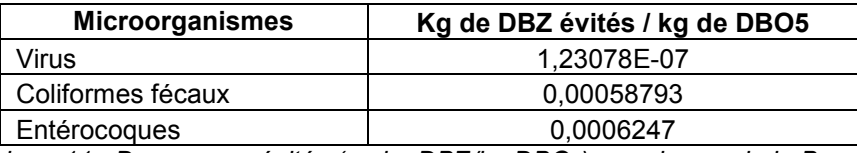

*Tableau 11 : Dommages évités (en kg DBZ/kg DBO5) pour le cas de la Beaume* 

#### *Pour l'Ardèche*

| <b>Microorganismes</b> | Kg de DBZ évités / kg de DBO5 |
|------------------------|-------------------------------|
| Virus                  |                               |
| Coliformes fécaux      | 0.000150463                   |
| Entérocoques           | 0.000159887                   |

*Tableau 12 : Dommages évités (en kg DBZ/kg DBO5) pour le cas de l'Ardèche* 

Ces impacts réels évités pourront ensuite être comparés aux impacts potentiels.

#### *3.1.2.2. Impacts potentiels (ACV)*

On va ici utiliser la méthode EDIP pour calculer les facteurs de caractérisation (CF) des pathogènes. Ils seront exprimés en m $3$  d'eau par individu pathogène.

Le calcul est donné par la formule suivante dont les différents membres seront explicités et calculés au fur et à mesure :

#### **CF = f \* T \* I \* HTF \* B**

Le terme **f** désigne la fraction de la substance étudiée (ici les pathogènes) qui atteint effectivement le compartiment (ici la rivière). En effet, même si une substance est émise dans les eaux usées, elle peut ensuite être évaporée dans le compartiment « air ».

La volatilité d'une substance est décrite par la constante de Henry. Mais cela ne s'applique pas aux pathogènes. Le terme f se voit donc attribuer la valeur 1.

Le terme **T** représente le facteur de transfert. Il faut en effet prendre en compte le fait que les humains peuvent être exposés de différentes manières à un polluant toxique. S'il n'y a pas d'ingestion directe de polluant via l'air, l'eau ou le sol, l'ingestion se fait par un intermédiaire tel que la consommation de poisson ou de plantes qui ont été exposés à la substance. Ici on s'intéresse à une ingestion directe d'eau contenant des pathogènes. Il n'y a donc pas d'intermédiaires. On attribue la valeur 1 au facteur T.

Le terme **I** est le facteur d'ingestion. Mis à part les différentes voies d'ingestion, l'exposition dépend aussi de la quantité de substance ingérée, ce qu'exprime le terme I. Il prend aussi en compte le poids de l'espèce qui ingère la substance. On comprend bien en effet qu'une quantité de substance donnée n'aura pas le même effet sur un homme qu'un rat par exemple.

> I = (Quantité de compartiment ingérée) / (poids moyen d'un être humain)  $I = 0.05$   $I / 70$  kg  $I = 7.1 E-4$   $I/Kq$

Le terme **HTF** désigne le facteur de toxicité humaine. Il correspond à 1 / HRD. HRD étant la dose de référence humaine. Il s'agit de la plus grande quantité de substance ingérée par jour qui sera sans effet sur les humains. On peut dans le cas présent utiliser les DI50 décrites précédemment. Là encore le poids de l'espèce est pris en compte.

HTF = 
$$
1 / \text{HRD} / \text{(poids moyen d'un être human)}
$$

\nHTF =  $1 / \text{DIS0} / \text{70 kg}$ 

Le terme **B** correspond au facteur de biodégradabilité. Le manuel d'EDIP (Wenzel et al., 1997) indique quelle valeur doit être attribuée suivant que la substance est plus ou moins biodégradable. Dans le cas présent il s'agit de substances qui ne sont pas biodégradables, la valeur 1 est alors attribuée à B.

On peut maintenant calculer les facteurs de caractérisation pour les différents pathogènes. On obtient donc des résultats en m<sup>3</sup> d'eau par pathogène. On cherche ensuite à convertir les CF en kg de DBZ. Pour cela on procède de la même manière que dans le paragraphe précédent. Les résultats sont présentés dans le tableau suivant :

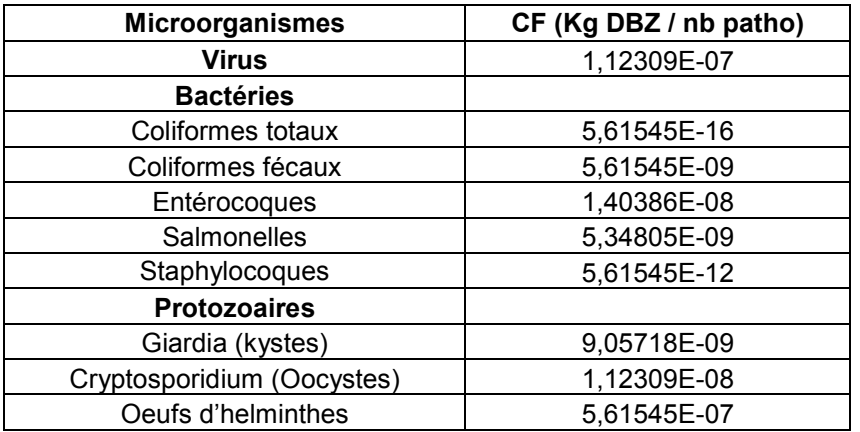

*Tableau 13 : Facteurs de caractérisation calculés pour les pathogènes* 

Pour calculer les dommages évités on multiplie ensuite ces valeurs par la quantité de pathogènes éliminés par kg de DBO<sub>5</sub> au sein du système assainissement. On peut présenter les résultats pour les coliformes fécaux et les entérocoques par exemple. Il est considéré que les stations d'épuration (boues activées ou filtres plantés de roseaux) permettent un abattement de 1 à 3 log pour ces pathogènes soit 1 à 3 puissances de 10.

D'après cette quantité éliminée on en déduit les dommages évités par la présence d'un système d'assainissement.

| <b>Microorganismes</b> | Kg DBZ évités / kg de DBO5 |
|------------------------|----------------------------|
| Coliformes fécaux      | 1.12E-01                   |
| Entérocogues           | 2.81E-01                   |
|                        |                            |

*Tableau 14 : Dommages évités pour deux pathogènes* 

Il est à noter que pour les œufs d'helminthes les dommages évités calculés avec cette méthode sont de 1,52E-2 kg de DBZ / kg de DBO<sub>5</sub>. Le travail de Motoshita et al. n'étudiait qu'un type d'helminthe mais on peut dire tout de même que le résultat par la méthode EDIP est bien plus élevé.

On voit bien que les impacts par la méthode ACV sont bien plus élevés que les impacts réels. Ceci est dû au fait qu'en ACV on calcule des impacts potentiels.

On peut ensuite convertir les dommages exprimés en kg de DBZ dans l'unité utilisé par la méthode USETox. USETox est une méthode qui a été créée pour avoir des facteurs de caractérisation en toxicologie et écotoxicologie. Elle est présentée dans la partie suivante. On regarde dans USETox à combien de CTUh (Comparative Toxic Unit pour les humains) correspond l'émission d'un kg de DBZ dans les eaux continentales : 1,43E-7 CTUh / kg. On en déduit les dommages dans la méthode USETox :

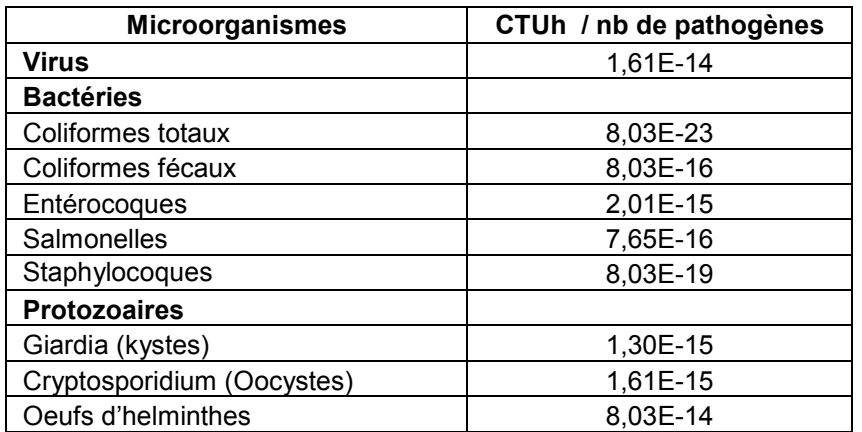

*Tableau 15 : Facteurs de caractérisation pour les pathogènes (unité Usetox)* 

Les dommages dus aux pathogènes pourront donc ensuite être comparés avec les dommages dus aux micropolluants présentés dans la partie suivante.

#### **3.2. Les micropolluants**

#### 3.2.1. Substances déjà caractérisées

On peut tout d'abord regarder quels sont les micropolluants qui sont caractérisés dans les bases de données de Sima Pro. Il existe une méthode nommée USETox qui a été développée pour caractériser les impacts en matière de santé humaine et en écotoxicologie. En ce qui concerne la toxicologie humaine les facteurs de caractérisation représentent l'augmentation de morbidité due au rejet d'une certaine quantité de polluant (un kilogramme). Ils sont exprimés en nombre de cas supplémentaires par kg de substance (case/kg).

Au niveau de l'écotoxicologie les facteurs de caractérisation représentent la fraction d'espèces qui peut potentiellement être affectée par un kg de substance (Potentially Affected Fraction : PAF/kg).

Les facteurs de caractérisation sont composés d'un facteur de devenir (fate factor), d'un facteur d'exposition (exposure factor) et d'un facteur d'effet (effect factor).

Le facteur de devenir représente le temps de résidence du polluant dans chaque compartiment (air, eau, sol). Il prend en compte les processus d'élimination ainsi que les transports d'un compartiment à un autre. Une substance peut ainsi être dégradée par des micro-organismes ou être transportée d'un cours d'eau jusqu'à la mer.

Le facteur d'exposition en ce qui concerne l'écotoxicologie correspond à la fraction d'une substance qui va se retrouver en phase dissoute ou gazeuse. Pour l'homme, le facteur d'exposition représente le taux auquel une substance va être transférée d'un compartiment à la population humaine à travers différentes voies d'exposition (air, eau potable, alimentation). Le facteur d'effet en écotoxicologie est basé sur l'EC50 qui est la concentration pour laquelle 50% d'une population d'une espèce donnée est affectée par une substance. Cette concentration est mesurée sur une ou plusieurs espèces (algues, poissons, rats…). Le facteur d'effet en toxicité humaine est basé sur l'ED50 qui est la dose à partir de laquelle 50% des individus sont malades. Etant donné qu'il n'y a pas d'expérimentations humaines, ces valeurs sont obtenues à partir de données sur les animaux avec un facteur d'extrapolation.

Il existe deux versions de USETox : « recommended » et « interim ». La version « recommended » présente des facteurs de caractérisation sur lesquels un consensus a été établi alors que la version « interim » présente des facteurs de caractérisation sur lesquels il existe encore des incertitudes. On se concentre toujours sur les molécules qui ont été identifiées comme « prioritaires » car au-dessus des seuils de toxicité. Les molécules qui sont caractérisées sont présentées ci-dessous :

#### *Dans Usetox « recommended » :*

Paracétamol, chloramphénicol, érythromycine, diuron, endosulfan, diazinone, triazine, chlorpyrifos, nonylphénol, fluoranthène

*Dans Usetox « interim » :* 

Estrone, estradiol et tous les métaux étudiés à l'exception de Al et Fe

#### 3.2.2. Calculs de facteurs de caractérisation

Pour les autres polluants, il faut trouver un moyen de leur attribuer des facteurs de caractérisation.

Il est possible d'obtenir une feuille de calcul excel créée par l'équipe de USETox et qui permet de calculer des facteurs de caractérisation. Pour cela il faut entrer un certain nombre d'informations sur les molécules étudiées. Certaines de ces informations correspondent à des données physico-chimiques relatives aux substances étudiées : poids moléculaire, coefficient de partage octanol-eau  $(K_{ow}$ : rend compte de la tendance de la molécule à s'accumuler dans les membranes biologiques des organismes vivants), coefficient de partage carbone organique-eau  $(K_{oc} :$  aptitude de la molécule à être adsorbée ou désorbée sur la matière organique), pression de vapeur et solubilité. Ces données ont été obtenues à partir du site Chempsider.

Il y a également des données relatives à l'écotoxicologie : il faut rentrer la valeur moyenne des log(EC50) pour déterminer le point où 50% des espèces est impacté en fonction de la concentration, la courbe concentration-réponse suivant un modèle logarithmique.

Il faut aussi rentrer des données concernant la toxicité humaine, à savoir l'ED<sub>50</sub>. La formule complète est indiquée ci-dessous :

$$
ED_{50} = (ED_{50a} * BW * LT * N) / (AF_a * AF_t * 10^6)
$$

Avec :

ED50a : ED50 pour l'animal a

BW : poids moyen pour les humains (70 kg utilisé dans USETox)

LT : durée de vie moyenne pour les humains (la valeur de 70 ans est utilisée dans Usetox) N : nombre de jours par an (365)

AFa : facteur d'extrapolation pour l'espèce a (donné par le manuel de USETox)

AF $_{\rm t}$  : facteur d'extrapolation s'il y a une différence au niveau de la durée d'exposition (donné par le manuel de USETox)

Si la molécule a des effets cancérigènes il faut aussi entrer une  $ED_{50}$  cancérigène. La formule est la suivante :

ED<sub>50</sub> cancer. = 
$$
(1 / q_{a,t,j}) * AF_q
$$

Avec :

 $q_{a,t,i}$ : dose cancérigène pour l'animal a avec une durée d'exposition t pour la voie j (orale, cutanée)

AF<sub>q</sub>: facteur valant 0.8

Il faut également rentrer les taux de dégradation dans les différents compartiments : eau, air, sol et sédiments. Cependant les taux de dégradation ne sont pas forcément disponibles pour ces substances. En revanche on peut trouver les temps de demi-vie dans ces compartiments. On peut alors poser une hypothèse. On connaît les taux de dégradation du benzène (donnés dans la feuille de calcul USETox) ainsi que ses demi-vies. Le taux de dégradation et la demi-vie étant liés, on calcule le facteur de proportionnalité entre les demivies du benzène et celles de la molécule étudiée et on l'applique aux taux de dégradation du benzène afin de trouver ceux de la molécule étudiée. Ceci n'est bien sûr qu'une approximation mais, faute de données, est le seul moyen d'obtenir les informations.

Dans le cas des métaux, un facteur de bioaccumulation est également à compléter, en l'occurrence dans les poissons puisqu'il s'agit du milieu aquatique.

Il suffit ensuite de rentrer les informations dans la feuille de calculs et les facteurs de caractérisation sont calculés. Ci-dessous se trouve la liste des molécules que l'on a caractérisées grâce à la feuille de calcul de USETox ainsi que celles qui ne l'ont pas été à cause d'informations manquantes :

*Substance caractérisées :* 

Carbamazépine, naproxène, aspirine, sulfaméthoxazole, ciprofloxacine, norfloxacine, triclosan, ethinylestradiol, 4 –t-octylphénol, aluminium, fer

*Substances non caractérisées :* 

Amitryptiline, kétoconazole, clarithromycine, estriol, benzo(k)fluoranthène, benzo(g,h,i)pérylène

## **4. Modélisation du système assainissement**

Il s'agit désormais de modéliser le système « assainissement » en utilisant un logiciel dédié à l'ACV : Simapro. Dans cette partie on décrira comment a été modélisé le système ainsi que les flux de polluants dans le système.

#### **4.1. Description du système**

Un travail a déjà été réalisé par E. Risch comme cela a été expliqué dans la première partie du rapport. Ce travail va donc être repris en intégrant les résultats du stage en ce qui concerne les flux de polluants. La modélisation du système est décrite succinctement dans cette partie.

On étudie notamment la filière de traitement par boues activées pour différentes capacités. Le choix de la capacité des STEP a été explicité dans la première partie du rapport. On modélisera 3 étapes de traitement :

#### *Les pré-traitements*

Ils sont réalisés sur les matières grossières, les sables et les matières graisseuses. L'objectif est la protection des équipements, la rétention de la pollution et la protection contre le développement d'algues filamenteuses. Pour cette étape sont utilisés un dégrilleur ainsi qu'un dessableur-dégraisseur.

#### *Le traitement secondaire*

On modélise ici le système boues activées. C'est un procédé qui repose sur la culture d'une biomasse en suspension dans un réacteur, appelé bassin d'aération, oxygéné artificiellement. Une deuxième étape appelée clarification permet de séparer la biomasse de l'eau traitée dans un décanteur (le clarificateur). Entre les deux étapes on réalise un dégazage pour éviter les remontées de flottants dans le clarificateur ce qui peut entrainer une dégradation de la qualité des eaux traitées.

#### *Le traitement tertiaire*

Par traitement tertiaire on entend ici l'affinage du traitement, pour les bactéries et micropolluants mais aussi la déphosphatation.

Deux variantes de ce type de station sont étudiées.

On modélise un système de boues activées sans déphosphatation chimique et avec un traitement des boues par lits de séchage plantés de roseaux. Le procédé de traitement des boues est composé d'un massif filtrant constitué de plusieurs couches de sable de granulométries différentes qui reposent sur un radier ceinturé de parois en béton. Des roseaux de type *Phragmites communis* sont plantés sur le massif qu'ils colonisent en développant un réseau grâce à l'action de leurs racines (rhizomes).

Les boues sont épandues à la surface des lits selon des cycles alternant des périodes de repos et des périodes d'alimentation (ex : 1 semaine d'alimentation et 2 à 3 semaines de repos). A l'application d'une dose de boues, les rhizomes vont favoriser le drainage des percolats, l'aération du milieu et permettre une stabilisation des boues par compostage.

Un autre système est modélisé avec déphosphatation chimique (ajout de FeCl $_3$  dans le bassin d'aération) et un conditionnement des boues physico-chimique. Les boues sont épaissies sur une grille d'égouttage puis floculées à l'aide de polymères ou de chaux (2 alternatives) avant d'être déshydratées sur un filtre presse. Les boues sont ensuite stockées dans une aire prévue à cet effet avant épandage.

Le schéma ci-dessous présente les différentes étapes de traitement (sauf le traitement des boues) avec l'option déphosphatation chimique.

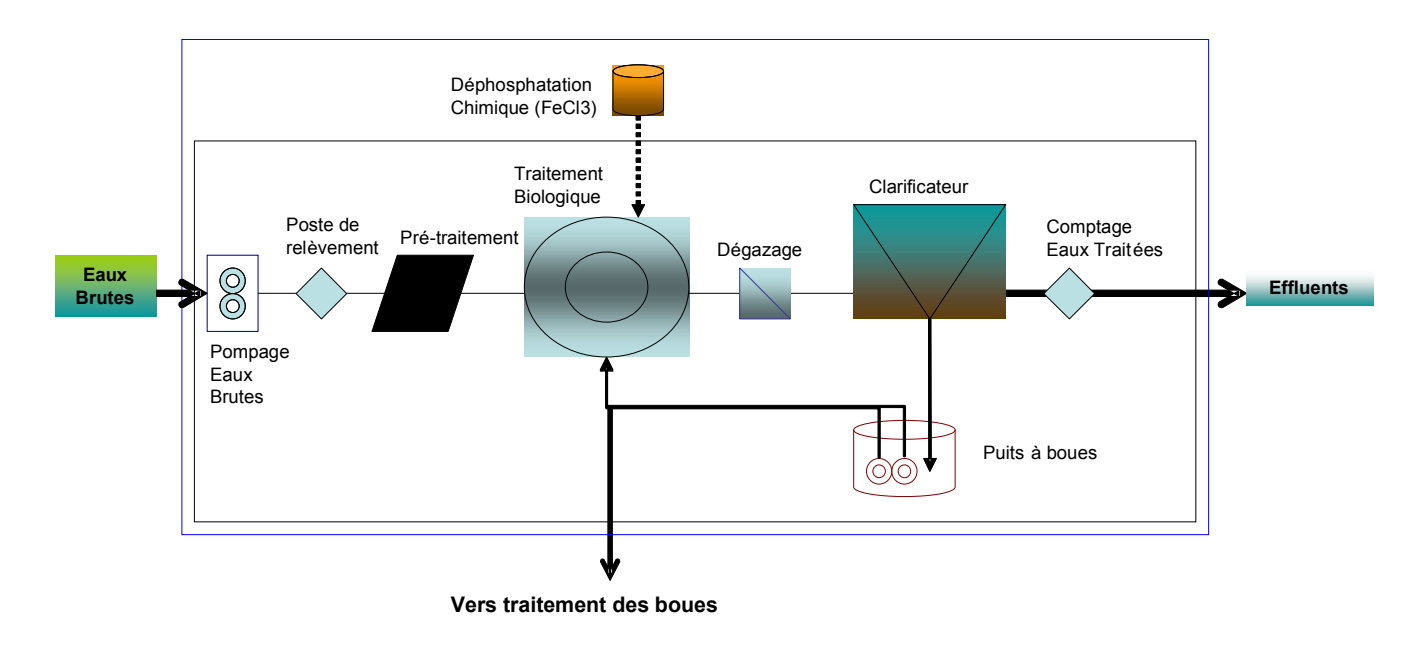

*Figure 9 : Schéma du traitement par boues activées avec déphosphatation chimique* 

Pour le devenir des boues, on considère qu'une partie va être épandue, le reste étant incinéré ou mis en décharge.

Une station de type filtre plantés de roseaux à écoulement vertical a également été modélisée. Le traitement est assuré par une filtration des eaux usées par la surface du lit qui retient en surface les MES par adsorption et un traitement aérobie par filtration biologique. Le fond du filtre est équipé de drains pour évacuer rapidement l'eau.

En ce qui concerne l'unité fonctionnelle choisie on peut noter que le m<sup>3</sup> d'eau usée est souvent utilisé dans les études ACV en assainissement ainsi que dans les STEP disponibles dans la base de données Ecoinvent. Cependant les concentrations en polluants des eaux usées peuvent être très différentes selon le contexte géographique. On utilisera donc le kg de DBO<sub>5</sub> traité comme UF.

Fonctionnement journalier d'une STEU BA Construction & Démantèlement Infrastructure Agents coagulants Roseaux & entretien filtres

0&M

Le périmètre de l'étude inclue la STEP et les activités qui lui sont associées (production de réactifs et d'énergie, transports…), la stabilisation et l'élimination des boues.

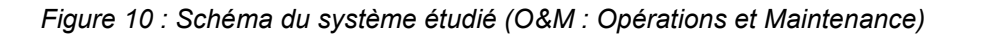

**STEU** 

Charge entrante: kg DBO5/j

Air

Eau

Rejets

La modélisation prend en compte l'infrastructure de la station : différents constituants nécessaires à la construction de la station (béton, pompes…) pour les divers éléments de la station (poste de relevage des eaux, bassin d'aération…).

Curage des boues

Electricité Options de fin de vie

CemOA : archive ouverte d'Irstea / Cemagref CemOA : archive ouverte d'Irstea / Cemagref

Ces constituants sont disponibles dans la base de données du logiciel et les étapes liées à leur fabrication (extraction des ressources, consommation d'énergie…) sont automatiquement prises en compte.

La partie génie civil est également prise en compte avec la construction et le démantèlement de la station. Pour cela on considère différentes équipes utilisant des machines (pelles mécaniques…) pour les travaux dont la durée a été évaluée à partir de cas réels.

Le fonctionnement de la station (opérations et maintenance) reprend les consommations d'électricité, de réactifs et les opérations journalières de maintenance et vérification (techniciens devant se rendre sur place, ce qui implique l'utilisation d'un véhicule pour le déplacement).

Les rejets (air et eau) sont déterminés par les bilans de matière appropriés qui seront explicités dans le paragraphe suivant.

En ce qui concerne l'inventaire pour l'infrastructure, le génie civil et le fonctionnement, on se base sur des stations d'épuration existantes en utilisant des dossiers techniques de stations.

#### **4.2. Flux de polluants**

Pour la modélisation il faut connaitre les flux de polluants rejetés dans les différents compartiments (air, eau). On a vu les quantités en entrée de station d'épuration pour les différents polluants. A partir de ces résultats on peut calculer les flux de polluants. On présente ici les résultats pour les eaux usées.

#### *Carbone*

On a vu précédemment que le carbone était réparti en différentes fractions qui allaient se retrouver dans l'air, l'eau ou les boues. On utilise ces résultats pour les bilans de matière.

| <b>Substances</b> |                   | g/jour/hab. | Emissions air | (reiets) | Emissions eau   Réémissions air à<br>partir des boues | <b>Boues</b> | <b>Total sortie</b> |
|-------------------|-------------------|-------------|---------------|----------|-------------------------------------------------------|--------------|---------------------|
|                   | C-CO <sub>2</sub> |             | 19.28         |          | 9.64                                                  |              |                     |
| Carbone           | C-CH4             |             | 0.093         |          | 0.049                                                 |              |                     |
|                   | C-"inerte"        |             |               | .86      |                                                       | 15,578       |                     |
|                   | C total entrée    | 46.5        |               |          |                                                       |              | 46,5                |

*Tableau 16 : Bilan de matière pour le carbone* 

En ce qui concerne les filtres plantés de roseaux, on considère que les quantités de carbone se répartissent de la même manière dans les différents compartiments. Ceci est une approximation mais une étude de sensibilité montre que la variation des différentes fractions carbonées ne change pas de manière significative les résultats d'ACV.

#### *Azote*

On considère que l'azote est éliminé par le processus de nitrification-dénitrification. La nitrification correspond à la transformation de NH<sub>4</sub> en NO<sub>2</sub> puis NO<sub>3</sub>.

La dénitrification est obtenue grâce à des bactéries utilisant l'oxygène des nitrates en conditions anoxiques (sans oxygène). Un substrat carboné est nécessaire pour que la dénitrification ait lieu. Les nitrates sont transformés en  $N<sub>2</sub>$  qui va être émis dans l'air.

Afin de réunir les conditions nécessaires au déroulement de ces réactions on alterne les périodes d'aération et de non-aération dans le bassin où se fait le traitement biologique.

Les différentes fractions ont été calculées à partir d'un travail d'A. Héduit sur les boues activées.

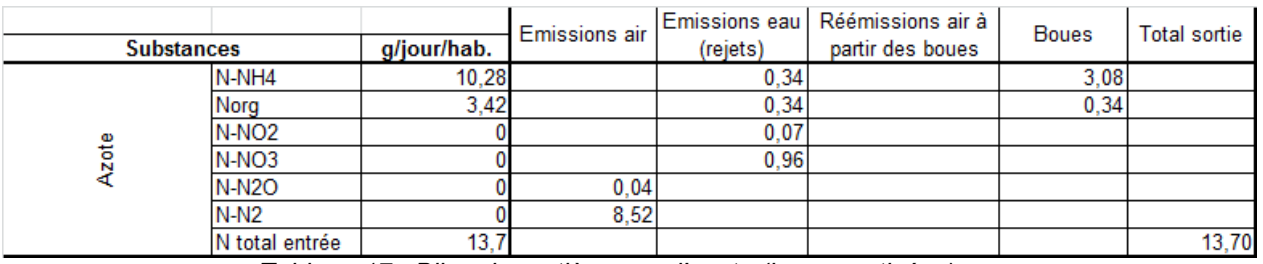

*Tableau 17 : Bilan de matière pour l'azote (boues activées)* 

Pour les filtres plantés de roseaux on utilise des données du Cemagref pour réaliser les bilans. Les performances sur le paramètre azote sont peu élevées en FPR vertical.

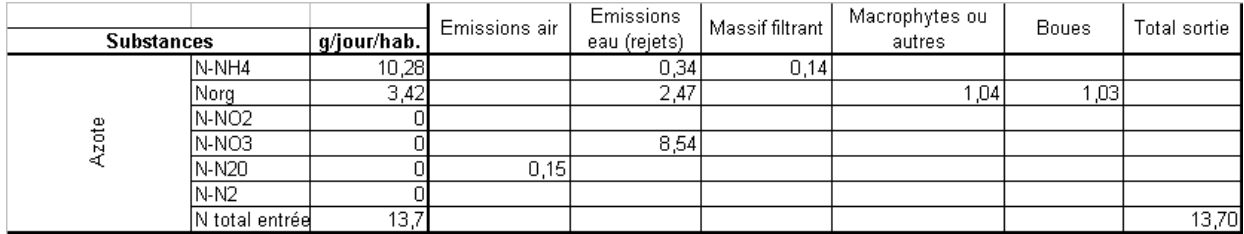

*Tableau 18 : Bilan de matière pour l'azote (FPR)* 

#### *Phosphore*

La formation de biomasse nécessitant un apport de phosphore, un abattement par assimilation bactérienne est réalisé lors des traitement biologiques (au moins 30% en général).

Les valeurs ont ici été calculées à partir de données Cemagref.

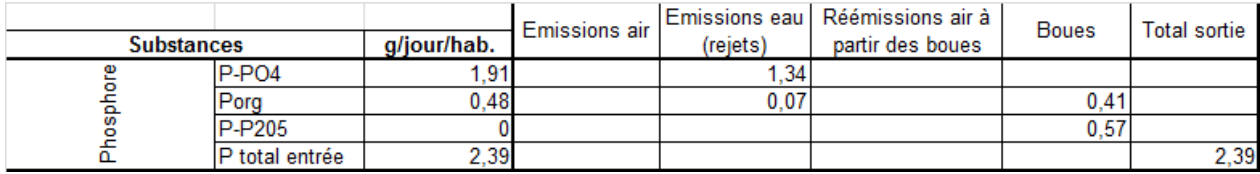

*Tableau 19 : Bilan de matière pour le phosphore sans déphosphatation chimique (boues activées)* 

Cependant, étant donné les niveaux de rejet imposés (notamment en zone sensible), un abattement complémentaire peut être nécessaire. On considère ici une injection de chlorure ferrique (FeCl3) dans le bassin d'aération (précipitation simultanée). Il faut ajouter 2,1 g/hab./jour de Fe et 4,27 g/hab./jour de Cl pour la déphosphatation chimique.

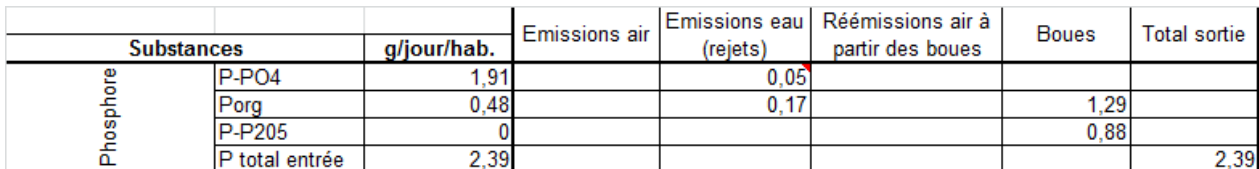

*Tableau 20 : Bilan de matière pour le phosphore avec déphosphatation chimique (boues activées)*

Pour les filtres plantés de roseaux, il n'y a pas de déphosphatation chimique. Les bilans sont réalisés à partir de données du Cemagref.

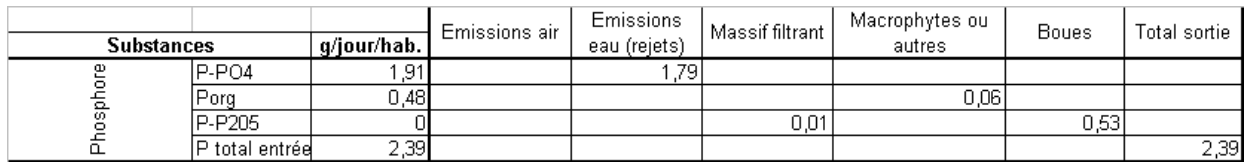

*Tableau 21 : Bilan de matière pour le phosphore (FPR)* 

#### *Autres polluants*

Pour les micropolluants on a utilisé les données du projet AMPERES. Dans le cadre de ce projet, les rendements de différents traitements primaires et secondaires ont été évalués en ce qui concerne les micropolluants. Il faut toutefois noter que les filtres plantés de roseaux n'ont pas été évalués en ce qui concerne les résidus médicamenteux. Nous ne disposons donc pas de données pour l'élimination de ces substances par les FPR.

Pour les rendements d'élimination on utilise les valeurs moyennes déterminées par le projet. Il faut toutefois préciser que les incertitudes sont très élevées et que l'on observe des variations dans les rendements de 10 jusqu'à 60%.

Les métaux sont relativement bien éliminés par les boues activées : entre 57 (zinc et nickel) et 90% (aluminium) de rendement pour les métaux étudiés. Les rendements sont beaucoup moins bons pour les FPR : entre 15 (nickel, cadmium…) et 85% (mercure) de rendement.

En ce qui concerne les résidus médicamenteux, l'élimination par boues activées a des résultats variables : 0% pour le carbamazépine, 45% pour la ciprofloxacine, entre 90 et 100% pour les hormones, l'aspirine et le paracétamol.

D'autres polluants ont été étudiés comme les hydrocarbures qui sont éliminés à 80% par boues activées.

Les rendements d'élimination pour les pathogènes sont issus de la littérature.

- Pour les stations à boues activées il est généralement admis qu'un abattement de 1 à 3 log est réalisé pour les bactéries. On peut prendre un abattement de 3 log (99,9%) par exemple.
- Pour les FPR l'abattement est également de 2 à 3 log. On prendra le même rendement d'élimination que pour les boues activées.
- Les autres pathogènes (virus, protozoaires) sont éliminés à hauteur de 90% par traitement secondaire.

Les bilans pour les micropolluants et les pathogènes sont présentés dans l'annexe 3.

## **5. Résultats et discussion**

Tous les éléments sont désormais réunis pour obtenir les résultats de la modélisation. Dans cette partie on verra les premiers résultats obtenus que l'on discutera avant de voir les perspectives de la fin de la mission et au-delà.

#### **5.1. Premiers résultats de la modélisation**

On peut tout d'abord présenter rapidement des résultats obtenus par E. Risch afin de les comparer par la suite avec les nouveaux résultats.

La figure ci-dessous présente le diagramme de contribution pour le système boues activées pour 5200 EH et traitement des boues par coagulation-floculation avec de la chaux. La liste des abréviations est disponible en annexe 4.

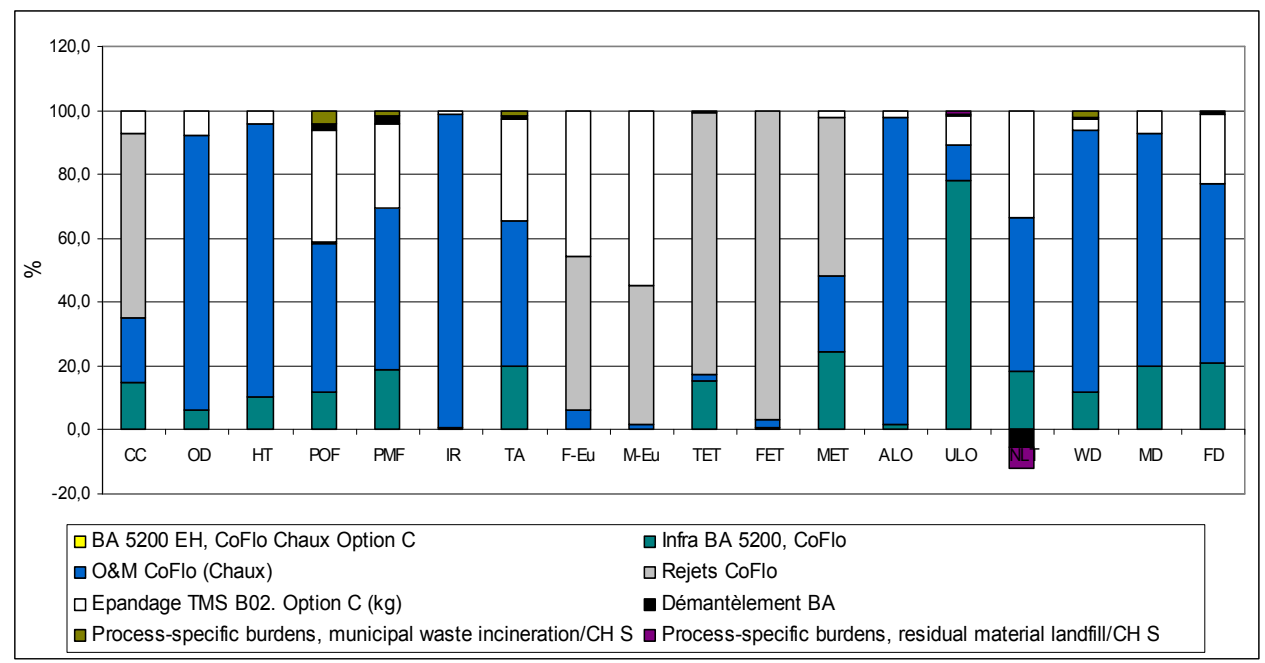

*Figure 11 : Diagramme de contribution pour le système BA 5200 EH CoFlo (chaux)* 

Les catégories qui nous intéressent plus particulièrement sont celles de la toxicité humaine (HT), de l'écotoxicité dans les cours d'eau (FET), l'écotoxicité marine (MET) et terrestre (TET).

En ce qui concerne la toxicité humaine, on voit que les impacts sont très majoritairement dus aux opérations de maintenance et de fonctionnement de la station. Au niveau des catégories en écotoxicité, ce sont les rejets qui expliquent majoritairement les impacts.

On peut ensuite présenter les résultats pour le même type de système mais en ayant intégré les nouveaux bilans de pollution.

Les catégories concernant la toxicité humaine et l'écotoxicologie ont été modifiées. On a en effet intégré la méthode USETox qui remplace les catégories utilisées précédemment pour pouvoir visualiser les résultats concernant les micropolluants et les pathogènes.

Il n'y a plus désormais qu'une seule catégorie pour l'écotoxicité (Eco) et deux catégories pour la toxicité humaine : HT (nc) qui représente les effets non cancérigènes et HT (c) pour les effets cancérigènes.

La figure ci-dessous présente les résultats prenant en compte les eaux usées uniquement.

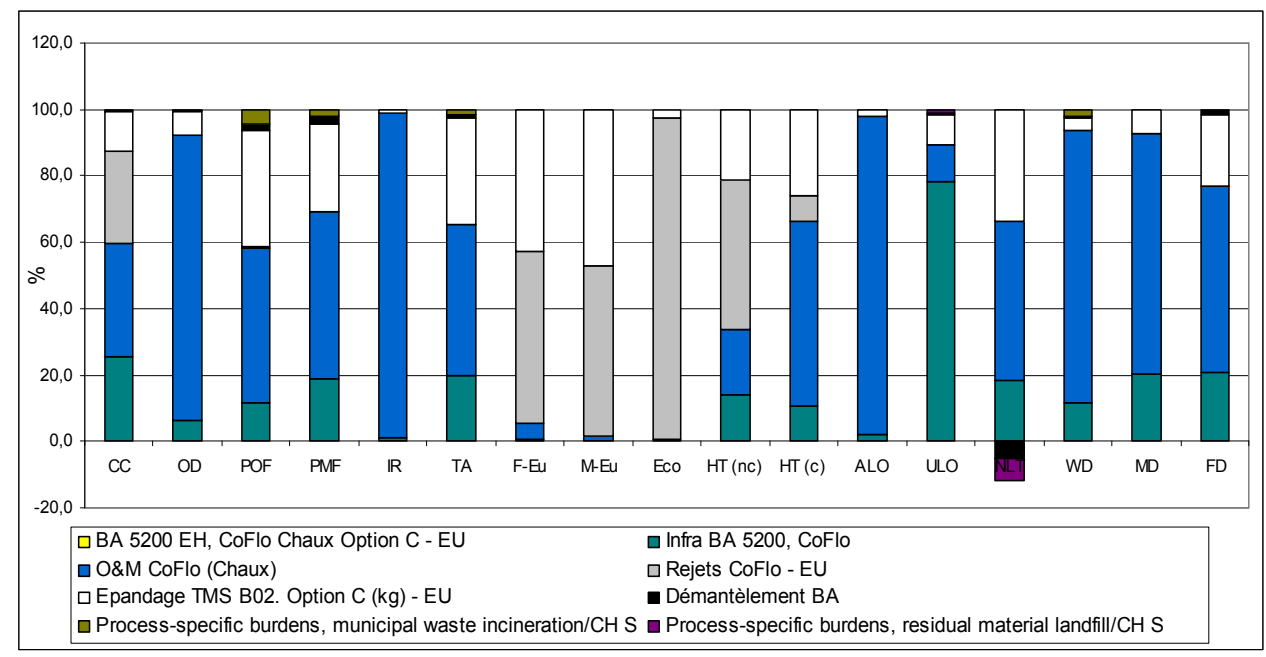

*Figure 12 : Diagramme de contribution pour le système BA 5200 EH CoFlo (chaux) avec Usetox* 

On voit qu'en écotoxicité ce sont les rejets qui expliquent la quasi-totalité des impacts. Cela est dû principalement au phosphore (P) rejeté qui possède une toxicité élevée pour les organismes aquatiques. A titre d'information, son EC50 est de 0,03 mg/L ce qui est très faible. Le P est responsable de 96% des impacts dus aux rejets. Les autres substances qui ont le plus d'effet sont, dans l'ordre d'importance : zinc, cuivre, œstradiol, nickel…La liste complète est disponible en annexe 4.

Les micropolluants ajoutés (métaux, résidus médicamenteux) ont peu d'effet par rapport au P mais ont toutefois un impact important par rapport aux émissions des autres processus impliqués dans le cycle de vie de la STEP (fonctionnement, infrastructure…).

En toxicité humaine (nc) on remarque par rapport aux résultats précédents que la part de l'épandage et surtout des rejets a beaucoup augmenté. Les rejets sont responsables de 45% des impacts et l'épandage de 21% des impacts.

Les principaux contributeurs pour les rejets sont, dans l'ordre d'importance : le zinc (34,3%), les entérocoques (29%) et les coliformes fécaux (26,8%). La liste complète est disponible en annexe 4. Ce sont donc plutôt les pathogènes qui ont le plus d'influence dans cette catégorie.

En ce qui concerne l'épandage, les principaux contributeurs sont l'aluminium, le zinc et le mercure.

En toxicité humaine (c) les rejets ont une faible influence (7,6%) au contraire de l'épandage (25,5%) dont les effets cancérigènes sont expliqués par les métaux : chrome, nickel, mercure notamment.

On peut aussi ajouter qu'il est possible dans le logiciel de préciser sur quel type de sol sont épandues les boues. En indiquant « sol agricole » la part de l'épandage en toxicité humaine est beaucoup plus importante. Cependant il faut préciser qu'il n'est pas possible d'épandre sur n'importe quel sol agricole. Certains terrains peuvent favoriser les transferts de pollution vers les eaux et il ne faut pas non plus épandre sur certains types de culture destinés à l'alimentation humaine comme les cultures maraichères ou fruitières. Ici il n'est pas possible de faire une telle distinction. En indiquant « sol agricole » on relie directement les effets à la consommation alimentaire humaine ce qui augmente de manière importante les impacts. De manière générale, en indiquant « sol agricole » on surestime donc les impacts. C'est pourquoi on choisit plutôt un sol « unspecified » qui ne précise pas le type de sol (agricole, urbain…).

On peut aussi noter que pour les FPR, la part des rejets est plus importante en toxicité humaine (nc et c). En effet les métaux sont moins bien éliminés et une plus grande part est rejetée dans les eaux (et moins dans les boues épandues) ce qui augmente l'impact des rejets et diminue celle de l'épandage. Le diagramme de contribution est disponible en annexe 4.

En ce qui concerne la prise en compte des eaux pluviales, on observe une augmentation des impacts en écotoxicité : entre + 6% (BA 5200 EH avec coagulation-floculation avec de la chaux) et + 45% pour les FPR. Pour les différents systèmes par boues activées la valeur de l'augmentation est similaire. Pour les FPR, la différence s'explique par le fait que les métaux sont moins bien éliminés par ce système et aussi par le fait qu'il n'y a pas de P rejeté dans les eaux. Les variations entre les affluents avec ou sans les eaux de ruissellement étant dues à des charges différentes en métaux et hydrocarbures, elles sont plus importantes dans le cas des FPR.

Les impacts en toxicité humaine (nc) augmentent aussi : entre + 21% (FPRV) et + 34% (BA 5200 EH LSPR). Les valeurs sont proches quel que soit le système. C'est également le cas en toxicité humaine (c) : environ + 5 à 10%. La différence s'explique par la variation des teneurs en métaux et hydrocarbures<sup>1</sup>.

On peut ensuite comparer les 5 STEPs entre elles. La figure ci-dessous présente cette comparaison.

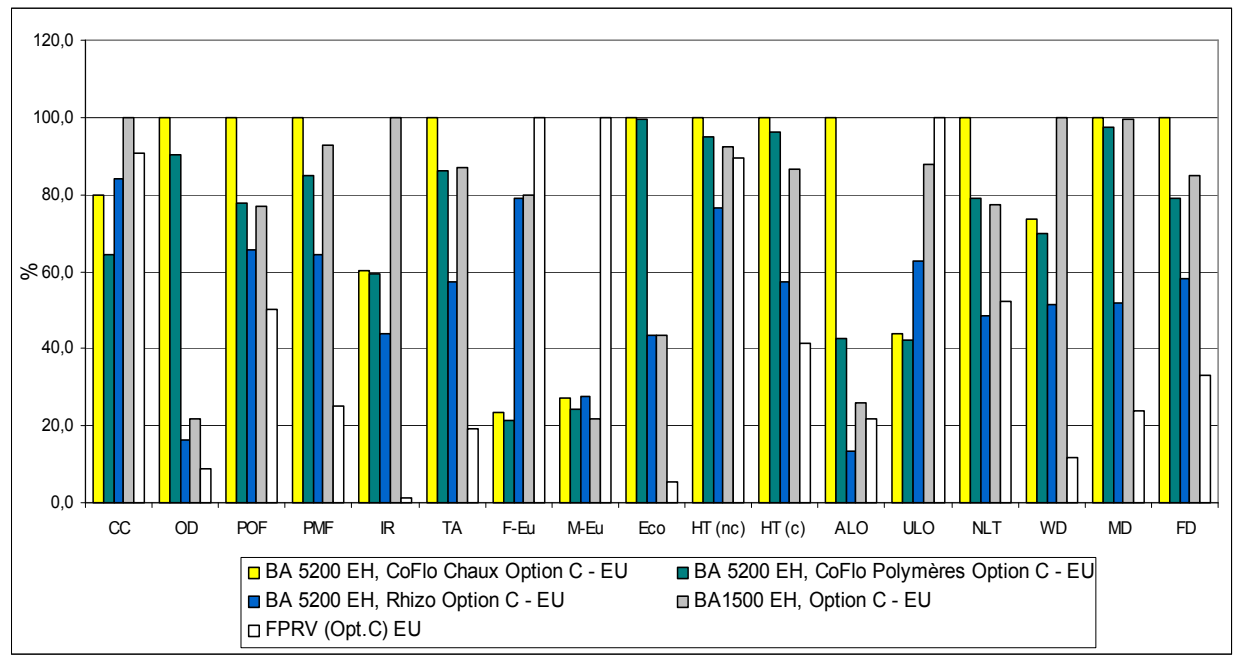

*Figure 13 : Comparaison des 5 types de STEP étudiés* 

En ce qui concerne les paramètres qui ont fait l'objet de l'étude, on observe que les FPR ont un impact beaucoup plus faible en ce qui concerne l'écotoxicité. Ce système ne rejette en effet pas de P qui est très écotoxique. Il faut aussi ajouter que les résidus pharmaceutiques n'ont pas été pris en compte pour les FPR, faute de données. En contrepartie les FPR rejettent plus de phosphates et ont donc un impact plus fort en eutrophisation des cours d'eau (F-Eu). Ils rejettent également beaucoup plus de nitrates et d'azote et sont donc moins performants en ce qui concerne l'eutrophisation marine (M-Eu).

En toxicité humaine (nc), les performances sont similaires suivant le système même si les impacts de la STEP BA avec LSPR sont plus faibles ce qui s'explique par une quantité de boues épandues plus faible, la production de boues étant moindre.

 $\overline{a}$ 

<sup>&</sup>lt;sup>1</sup> Pour les effets cancérigènes

En toxicité humaine (c) et pour la même raison, les BA avec LSPR ont un impact plus faible que les autres systèmes par boues activées. Le faible impact des FPR s'explique par le fait que les teneurs en métaux dans les boues sont plus faibles.

Comme résultats remarquables on peut aussi observer que l'occupation de sols agricoles (ALO) est beaucoup plus élevée pour le système BA avec coagulation- floculation avec de la chaux ce qui s'explique par l'extraction des matières premières demandées par ce traitement. On voit aussi que la construction de FPR nécessite une plus grande occupation du sol (ULO), du fait de son extensivité : il faut en moyenne 2,5 m² par habitant pour atteindre une performance de traitement convenable.

#### **5.2. Discussion sur la méthode**

L'étude a été menée en utilisant les connaissances actuelles en ACV et dans les autres domaines abordés. Il existe toutefois plusieurs points discutables qui peuvent influencer les résultats de la modélisation.

En ce qui concerne la caractérisation des eaux usées on a utilisé des valeurs moyennes mais la composition des eaux est susceptible de changer de manière importante selon le lieu notamment en ce qui concerne les eaux pluviales. Cela influe sur les résultats de l'ACV. Dans l'étude on a utilisé des valeurs moyennes afin d'avoir des données les plus représentatives possibles au niveau français. On étudie en effet les filières d'un point de vue global et non pas local. Une telle méthodologie semble donc justifiée dans le cas présent mais les compositions en eaux à traiter seraient à revoir pour l'étude d'un cas précis.

Pour la prise en compte des eaux pluviales, on n'a utilisé finalement que le modèle en réseau unitaire. En effet, nous n'avons pas encore modélisé de systèmes de traitement des eaux pluviales.

Les micropolluants ont été caractérisés par la méthode USETox qui a été explicitée précédemment. Il y a cependant des points qui prêtent à discussion.

En effet on a vu que des hypothèses avaient été faites sur les taux de dégradation des substances dans les différents compartiments. Il y a donc une incertitude sur la fiabilité de ces résultats. Mais les connaissances sur les substances étudiées étant faibles à l'heure actuelle, il n'était pas possible de réaliser les calculs autrement. Il faut alors utiliser les résultats avec précaution et il sera nécessaire de les revoir une fois que les polluants seront mieux connus.

Les données écotoxicologiques et toxicologiques utilisées dans les calculs sont également critiquables. En effet les seuils sont calculés sur des organismes sur des durées assez réduites : 24, 48, 72 ou 96 heures. La toxicité étudiée correspond donc plutôt à du court terme (toxicité aigüe). Actuellement les effets des micropolluants rejetés dans le milieu aquatique sont très mal connus. Cependant les spécialistes en écotoxicologie s'accordent à dire que les effets sur les organismes seraient vraiment importants sur le long terme. Il n'est donc pas possible, pour le moment, de calculer des facteurs de caractérisation réellement représentatifs en matière de toxicité. Mais cela n'est pas un problème inhérent à l'ACV, cela est dû à un manque de connaissances global sur les micropolluants.

Il faut également faire attention en ce qui concerne les facteurs de caractérisation des métaux. Ils sont en effet présents dans la version « interim » de USETox qui regroupe les substances pour lesquelles il n'y a pas encore de consensus pour les facteurs de caractérisation. Jusqu'à maintenant leur poids en ACV était largement surestimé (à cause du fait qu'ils ne se dégradent pas). La méthode USETox tente de mieux définir les fractions métalliques mais la prise en compte des métaux en ACV reste un point discuté.

Les autres points discutables sont relatifs à la méthode ACV.

On a déjà signalé que les eaux de ruissellement ne pouvaient être bien prises en compte en ACV à l'heure actuelle. Les résultats ne représentent pas très bien les impacts dus à la pollution pluviale.

Il faut améliorer la méthode afin de pouvoir créer des modèles dynamiques et alors il sera possible de quantifier de manière plus juste les impacts des eaux de ruissellement.

Un autre point qui peut apparaitre surprenant est le fait qu'en ACV on ne prend pas en compte le milieu récepteur des polluants d'un point de vue local. Ceci s'avère cependant nécessaire pour pouvoir comparer des produits ou services. Pour effectuer une comparaison juste il faut en effet pouvoir faire abstraction des spécificités locales. Il faut alors utiliser avec précaution les résultats et ne pas considérer qu'ils représentent réellement les impacts environnementaux. C'est pour cette raison qu'en ACV on parle d'impacts potentiels et pas d'impacts réels. On a vu dans le cas des pathogènes que les impacts calculés par la méthode de l'ACV étaient largement surestimés par rapport à des impacts réels.

C'est pour ces raisons que l'ACV ne doit pas être considérée comme une méthode répondant à tous les problèmes. C'est un outil d'aide à la prise de décision qui sert à comparer différentes filières ou alternatives de systèmes de traitement des eaux dans le cas présent. En étudiant le système d'un point de vue global, l'ACV permet d'éviter les transferts de pollution pour aider à choisir la méthode qui semble la plus appropriée. En effet, un système pourra avoir des meilleures performances en matière de rejets de polluants mais être moins performant sur d'autres paramètres et se révéler être une moins bonne solution d'un point de vue global.

L'ACV ne doit pas être utilisée seule mais en complément d'autres méthodes d'évaluation environnementale comme les études d'impacts qui étudient les effets environnementaux d'un point de vue local.

#### **5.3. Perspectives**

Les avancées du stage permettent d'ouvrir des perspectives pour la suite : pour la fin du stage en ce qui concerne le court terme mais aussi pour le futur.

La fin de la mission va permettre d'aller plus loin que ce qui a été présenté dans le rapport. L'idée est de modéliser un traitement tertiaire complémentaire pour éliminer les polluants ou pathogènes ayant fait l'objet de l'étude. Il ne sera vraisemblablement pas possible dans le temps imparti de réaliser la modélisation d'un traitement tertiaire pour les pathogènes et d'un autre pour les micropolluants. Il va donc falloir faire un choix.

La mission s'inscrit plutôt dans une optique d'amélioration des connaissances sur les micropolluants, il peut donc sembler plus intéressant de se concentrer sur ces substances. Cependant, les connaissances étant limitées dans le domaine des micropolluants, il ne sera pas forcément possible d'obtenir les informations nécessaires à la modélisation du système et les rendements d'élimination des substances. Il semble donc plus réaliste de s'orienter vers le traitement des pathogènes. Le choix n'est pas encore arrêté pour le moment.

On peut alors imaginer un traitement tertiaire qui serait composé d'une filtration préalable sur sable avant une désinfection par ultraviolets (UV).

Il y a encore de nombreux points à améliorer en ACV dans le domaine de l'assainissement mais cette méthode semble pouvoir être un outil très intéressant. Il faut améliorer les connaissances et étendre les études à d'autres systèmes de traitement des eaux. Les eaux de ruissellement sont aussi un aspect important qu'il faudra mieux prendre en compte dans le futur.

L'ACV est d'ores et déjà de plus en plus utilisée dans le domaine de l'assainissement et peut devenir une méthode très performante d'évaluation environnementale en complément d'autres méthodes. On peut éventuellement imaginer, dans le futur, que l'ACV devienne un outil incontournable pour tous les projets liés à l'assainissement.

A l'instar des études d'impact, il pourrait devenir obligatoire de réaliser une étude ACV avant la réalisation d'un projet et le choix d'un système de traitement serait conditionné en partie par les résultats de l'étude. Toutefois, les résultats de cette méthode ne devront pas être les seuls paramètres sur lesquels se basent les décisions. L'ACV ne doit pas remplacer les études d'impacts mais être utilisée en complément pour apporter des éléments d'aide à la prise de décision.

L'ACV pourrait aussi faire son apparition au sein de la Directive Cadre sur l'Eau (DCE). En effet, la DCE définit notamment la méthode de travail des Etats membres et l'ACV pourrait devenir une composante de cette méthode de travail. Lors de l'élaboration des Schémas Directeurs d'Aménagements et de Gestion des Eaux (SDAGE) qui fixe les objectifs environnementaux, l'ACV pourrait être très utile en permettant une approche globale des différents enjeux environnementaux. Dans une perspective d'évaluation environnementale, l'ACV est en effet la méthode appropriée pour avoir une vision d'ensemble et essayer d'atteindre une solution optimale.

## **Conclusion**

Le but de l'étude était de voir s'il était possible et pertinent de prendre en compte les pathogènes et les micropolluants en ACV.

Pour cela on a étudié la composition des eaux entrant en station afin d'identifier les polluants à prendre en compte. On a ensuite pu caractériser les micropolluants et pathogènes identifiés et les intégrer dans la modélisation ACV.

Les connaissances actuelles ne semblent toutefois pas permettre de caractériser de manière très juste les micropolluants. Cela ne veut pas dire pour autant qu'il faut les laisser de côté. Des résultats, même imparfaits, sont une avancée et permettent de mieux représenter le système et ses impacts. Il faut alors utiliser les résultats avec précaution étant donné que les impacts des micropolluants sont a priori sous-estimés.

Les résultats montrent en effet que la prise en compte des micropolluants et des pathogènes apporte des informations intéressantes même si les effets des métaux ou des résidus pharmaceutiques sont très faibles en écotoxicité en comparaison du phosphore. La contribution aux impacts en matière de toxicité humaine est en revanche fortement modifiée. Les différentes filières peuvent maintenant être comparées sur des bases plus solides, intégrant un plus grand nombre de paramètres et représentant mieux les systèmes étudiés.

Pour améliorer les résultats il faut une meilleure connaissance du devenir de ces substances dans différents types de STEP et surtout de leurs effets sur les organismes aquatiques. Des améliorations sont aussi à apporter à la méthode de l'ACV, notamment afin de prendre en compte de manière correcte les eaux pluviales.

L'ACV semble tout de même pouvoir être un outil fiable d'aide à la décision en complément d'autres méthodes.

## **Bibliographie**

ALIGHARDASHI A. (2007). *Composés pharmaceutiques et eaux usées urbaines.* Thèse de doctorat. Institut National Polytechnique de Lorraine. p 38-55.

ALMEIDA M.C., BUTLER D., FRIEDLER E. (1999). *At source domestic wastewater quality.*  Urban Water, 1, p49-55.

APAYDIN O., KURT U., GONULLU M.T. (2009). *Treatment of pretreated domestic wastewater by Fenton process in a sea outfall.* Proceedings of the 11<sup>th</sup> International Conference on Environmental Science and Technology, Chania, Crete, 3-5 September Greece, 2009. 47p.

ASTRUC A., ASTRUC M., BEGUIN S., MERICAN P. (1979). *Qualité chimique des eaux de ruissellement d'une ville moyenne.* TSM L'Eau, 74ème année, n°2. p 79-85.

BILLO N.E., BUHLER H.P., GAMP R., JAGGLI M., GERMINI M., MULLER E., MULLER U., SIEBER U., TREBOUX M., TREMP E. (1991). *Recommandations pour l'évaluation de la qualité hygiénique des eaux de baignade de lacs et de rivières.* Office fédéral de l'environnement des forêts et des paysages, 5p

BOUTIN C., ESSER D., MOLLE P., LIENARD A. (2000). *Les filtres et lits plantés de roseaux en traitement d'eaux usées domestiques.* Les rendez-vous du GRAIE. Le traitement des eaux par macrophytes. Perspectives pour les eaux pluviales. Le Bourget-du-Lac, 1 mars 2000. 4p.

BOUTIN C., HEDUIT A., HELMER J.M. (2009). *Technologies d'épuration en vue d'une reutilisation des eaux traitées (REUT).* P 20-21.

CAPGRAS S. (2008). *Assainissement pluvial du lotissement Hibiscus – quartier Balata.*  CETE Ingénierie. p 2-3.

Chemspider. *The free chemical database.* Disponible sur internet : http://www.chemspider.com/

CHOUBERT J.M., DRUILHE C., BELINE F., GILLOT S. (2010). *Techniques de fractionnement de la matière organique des déchets liquides pour la modélisation des bioprocédés.* p 4-9.

CITEAU L. (2006). *Transferts eaux-sols-plantes de micropolluants : état des connaissances et application aux eaux de ruissellement urbaines.* Rapport de synthèse, INRA Versailles. p 11-13.

COQUERY M., POMIES M., MARTIN-RUEL S., BUDZINSKY H., MIEGE C., ESPERANZA M., SOULIER C.CHOUBERT J-M. (2011). *Mesurer les micropolluants dans les eaux usées brutes et traitées.* Techniques, sciences et méthodes, n°162/2011, 37p.

DANNEKER W., AU M., STECHMANN H. (1990). *Substance load in rainwater runoff from different streets in Hambourg.* The Science of the Total Environment, 93. p385-392.

DASTUGUE S., HEUGHEBAERT J.C., VIGNOLES C., VIGNOLES M. (1990). *Matières en suspension contenues dans les eaux de ruissellement de la ville de Toulouse : quantification, corrélation au type d'urbanisme et répartition de la pollution.* TSM L'Eau, 85ème année, n°3. p131-143.

DORCHIN A., SHANAS U. (2010). *Assessment of pollution in road runoff using a Bufo viridis assay.* Elsevier Science Ltd, vol. 158, n° 12, 3628p.

DYRDA C. (1999). *Réflexions sur le rejet d'épuration d'Outreau – Le Portel.* Mémoire de fin d'études pour l'obtention du diplôme d'ingénieur de l'Ecole Nationale de la Santé Publique de Rennes. 13p.

GARNAUD S., MOUCHEL J.M., CHEBBO G., THEVENOT D. (1998). *Heavy metals concentrations in dry and wet weather atmospheric deposits in Paris district: comparison with*  urban runoff. Proceeding du 6<sup>ème</sup> symposium international sur "Highway and urban pollution", 18-21 mai, Baveno-Ispra, Italie.

GEORGE I., CROP P., SERVAIS P. (2000). *Quantification des apports en coliformes en Seine par les rejets de station d'épuration.* 11p.

GEORGE I., SERVAIS P. (2000). *Bilan des sources de contamination fécale et premiers essais de modélisation.* 7p

GROMAIRE-MERTZ M-C. (1998). *La pollution des eaux pluviales urbaines en réseau d'assainissement unitaire, caractéristiques et origines.* Thèse doctorale. Ecole Nationale des Ponts et Chaussées de Paris. p 176, 185-187, 216.

HUDAK, PAUL F. and BANKS, KENNETH E. (2006). *Compositions of first flush and composite storm water runoff in small urban and rural watersheds, north-central Texas.* Urban Water Journal, 3: 1, p 43-49.

ISO 14040 (1997). *Management environnemental – Analyse du cycle de vie – Principes et cadres.* 

JOLLIET O., SAADE M., CRETTAZ P. (2005). *Analyse du cycle de vie, comprendre et réaliser un écobilan.* Presses polytechniques et universitaires romandes. p19-122.

MERCOIRET L. (2010). *Qualité des eaux domestiques produites par les petites collectivités. Application aux agglomérations d'assainissement inférieures à 2000 EH.* 8p.

MOTOSHITA M., ITSUBO N., INABA A. (2010). *Development of impact factors on damage to health by infectious diseases caused by domestic water scarcity.* Journal of Life Cycle Assessment, 2011, p65-73.

MULLER M. (2008). *Ecodynamique et activité toxicologique des œstrogènes au cours du traitement des eaux résiduaires et des boues urbaines.* Thèse de doctorat. Université Montpellier II. 35p.

MURAKAMI T., NAKAMURA E. (1990). *Heavy metals characteristics of stormwater runoff.*  Proceeding of ICUSD '90, 5<sup>th</sup> International Conference on Urban Storm Drainage, Osaka. p433-438.

ORHON D., ESRA A., SEVAL S., EMINE U.C. (1996). *Characterization and COD fractionation of domestic wastewaters.* Elsevier Science Ltd, vol. 95, p 193-195.

OSPAR (1997). *Quantification et notification de la charge fluviale surveillée en azote et en phosphore avec méthodes de normalisation du débit.* 10p.

QUANEIR D. (2006). *Réutilisation des eaux usées pour l'irrigation.* Mémoire de fin d'études pour l'obtention du diplôme de : mastère spécialisé « eau potable et assainissement » de l'Ecole Nationale du Génie de l'Eau et de l'Environnement de Strasbourg. 38p.

RISCH E., BOUTIN C., GILLOT S., HEDUIT A., ROUX P. (2011). *Modèle ACV – Filière de traitement des eaux usées par Boues Activées (BA).* Partenariat ONEMA – Cemagref. Domaine Ecotechnologies et pollutions. p 11-58.

ROBERT P., GROMAIRE M.C., DE GOUVELLO O., CHEBO G. (2006). *Impacts des matériaux de toitures sur la contamination métallique des eaux de ruissellement urbaines.*  17èmes journées scientifiques de l'environnement, 23-24 mai 2006. p 3-6.

ROCHER V. (2003). *Introduction et stockage des hydrocarbures et des éléments métalliques dans le réseau d'assainissement unitaire parisien.* Thèse doctorale. Université Paris XII Val de Marne. p 40-51.

SAVARY P. (2010). *Conception des systèmes d'assainissement, collecte des eaux usées et gestion des eaux de ruissellement.* Cours AgroParisTech-ENGREF. p 13-26.

SERVAIS P., GARCIA ARMISEN T. (2004). *Introduction d'un compartiment «coliformes fécaux » dans le modèle SIAM-3D de l'estuaire de la Seine.* Programme scientifique Seine-Aval 2 – année 2003. Rapports annuels par équipes. 5p.

SIM WJ., LEE JW., LEE ES., SHIN SK., HWANG SR., OH JE. (2010). *Occurrence and distribution of pharmaceuticals in wastewaters from households, livestock farms, hospitals and pharmaceuticals manufactures.* Elsevier Science Ltd, vol. 82, n° 2, p 181-182.

SOULIER C., GABET V., LARDY S., LEMENACH K., PARDON P., ESPERANZA M., MIEGE C., CHOUBERT J-M., MARTIN-RUEL S., BRUCHET A., COQUERY M., BUDZINSKY H. (2011). *Zoom sur les substances pharmaceutiques : présence, partition, devenir en station d'épuration.* Techniques, sciences et méthodes, n° 1-2/2011, 1p.

STRICKER A.E., HEDUIT A. (2010). *Phosphore des eaux usées, état des lieux et perspectives.* Partenariat Onema/Cemagref, domaine écotechnologies et pollutions. P 11-26.

WENZEL H., HAUSCHILD M., ALTING L. (1997). *Environmental Assessment of Products, vol 1.* Kluwer Academic Publishers. P284-297.

WINWARDA G.P., AVERY L. M., STEPHENSON T., JEFFEYA P., LE CORREA K. S., FEWTRELLD L., JEFFERSONA B. (2009). *Pathogens in urban wastewaters suitable for reuse.* Urban water journal, vol. 6, n°4, p 292-294.

XANTHOPOULOS C., HAHN H.H. (1993). *Anthropogenic pollutants wash-off from street*  surfaces. Proceeding of ICUSD '93, 6<sup>th</sup> International Conference on Urban Storm Drainage, sept 12-17, 1993, Niagara Falls. p 417-422.

.

## **Annexes**

## **Annexe 1 : Résidus médicamenteux identifiés dans les eaux usées**

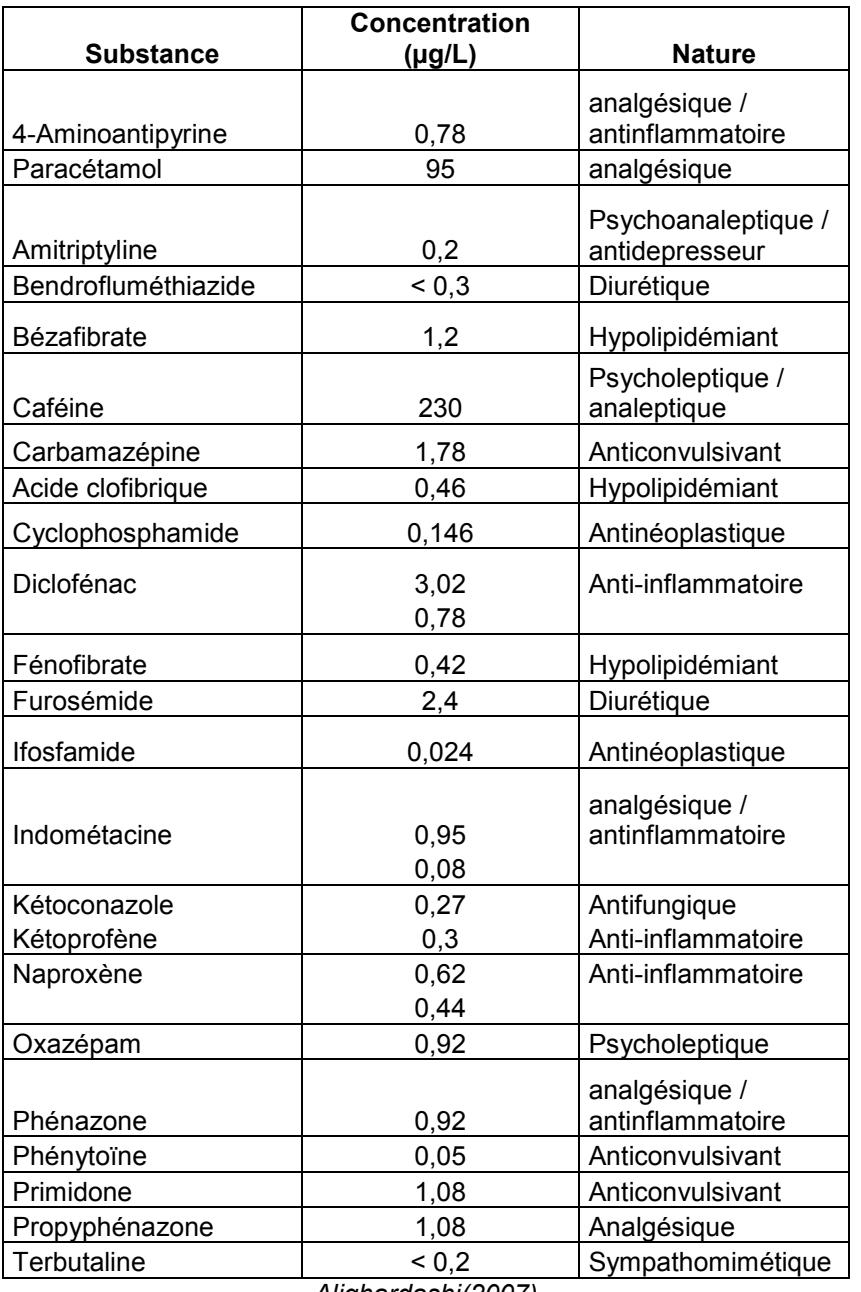

*Alighardashi(2007)* 

| <b>Substance</b> | <b>Concentration (ng/L)</b> |            |      |  |
|------------------|-----------------------------|------------|------|--|
|                  | Moyenne                     | Min        | Max  |  |
| Acébutolol       | 2160                        | 910        | 5000 |  |
| Timolol          | 2,9                         | ${}_{0,4}$ | 5,9  |  |
| Metoprolol       | 186                         | 4,6        | 309  |  |
| Oxprénolol       | 10                          | ${}_{0,4}$ | 21   |  |
| Bisoprolol       | 216                         | 44         | 429  |  |
| Betaxolol        | 26,3                        | ${}_{0,3}$ | 54   |  |
| Propanolol       | 307                         | 133        | 703  |  |
| Aténolol         | 2068                        | 990        | 3920 |  |
| Nadolol          | 140                         | ${}_{0,4}$ | 379  |  |
| Sotalol          | 1164                        | 241        | 3200 |  |

*Projet AMPERES, 2008* 

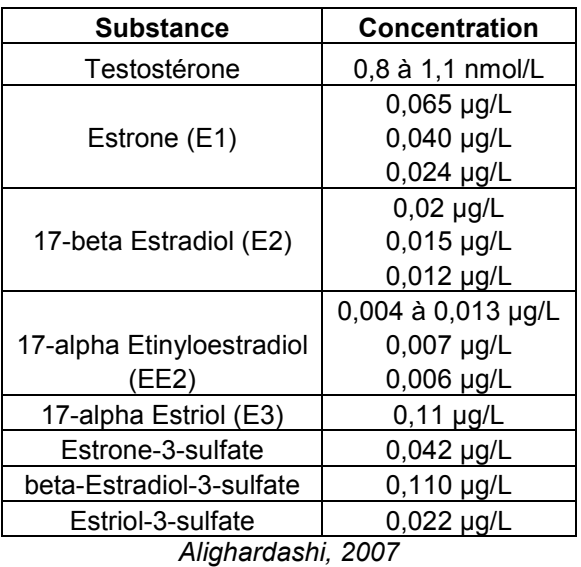

|                         | Moy $(\mu g/L)$                 | Med $(\mu g/L)$          | Min $(\mu g/L)$          | $Max(\mu g/L)$           |
|-------------------------|---------------------------------|--------------------------|--------------------------|--------------------------|
| Caféine                 | 20.1                            | 15.8                     | 1.94                     | 75.7                     |
| Carbamazépine           | 1.92                            | 1.06                     | 0.095                    | 21.6                     |
| Acétaminophène          | 13.2                            | 8.81                     | 1.34                     | 51.9                     |
| Acide acétylsalicylique | 176                             | 44.3                     | 3.09                     | 1407                     |
| Diclofenac              | 0.237                           | 0.193                    | 0.094                    | 0.523                    |
| Ibuprofène              | ND                              |                          |                          |                          |
| Acide méfénamique       | 1.90                            | 1.20                     | 0.232                    | 8.81                     |
| Naproxène               | 3.81                            | 2.27                     | 0.48                     | 12.5                     |
| Lincomycine             | 9.35                            | 8.53                     | 2.73                     | 25.0                     |
| Sulfaméthazine          | 1.02                            | 0.37                     | 0.060                    | 2.63                     |
| Sulfaméthaxozole        | 0.254                           | 0.295                    | 0.049                    | 0.410                    |
| Sulfathiazole           | 2.19                            | 1.00                     | 0.046                    | 5.51                     |
| Thrimethoprim           | 0.230                           | 0.116                    | 0.036                    | 1.51                     |
| Ciprofloxacine          | 0.182                           | 0.176                    | 0.124                    | 0.246                    |
| Enrofloxacine           | 0.053                           | $\overline{\phantom{0}}$ | $\overline{\phantom{0}}$ | $\equiv$                 |
| Chlortétracycline       | 0.302                           | $\overline{\phantom{0}}$ | $\overline{\phantom{0}}$ | $\overline{\phantom{0}}$ |
| Oxytetracycline         | 8.66                            | $\overline{\phantom{0}}$ | $\overline{\phantom{0}}$ | $\equiv$                 |
| Florfenicole            | ND                              |                          |                          |                          |
| Erythromycine           | 0.023                           | 0.023                    | 0.005                    | 0.046                    |
| Tylosine                | 0.152                           | $\overline{\phantom{0}}$ |                          |                          |
| Céfadroxile             | 0.558                           | 0.490                    | 0.236                    | 1.05                     |
| Céfradine               | 0.819                           | 0.693                    | 0.334                    | 2.44                     |
| Penicilline G           | ND                              | $\qquad \qquad -$        | $\overline{\phantom{0}}$ | $\qquad \qquad -$        |
| Vancomycine             | $\rm ND$                        |                          | $\equiv$                 | $\equiv$                 |
| <b>Total</b>            | 192<br>$\overline{\phantom{a}}$ | 78.0                     | 15.3                     | 1481                     |

*Sim et al., 2011* 

## **Annexe 2 : Scénarios d'eaux usées**

Eaux usées domestiques

Les autres fichiers sont trop gros pour être présentés

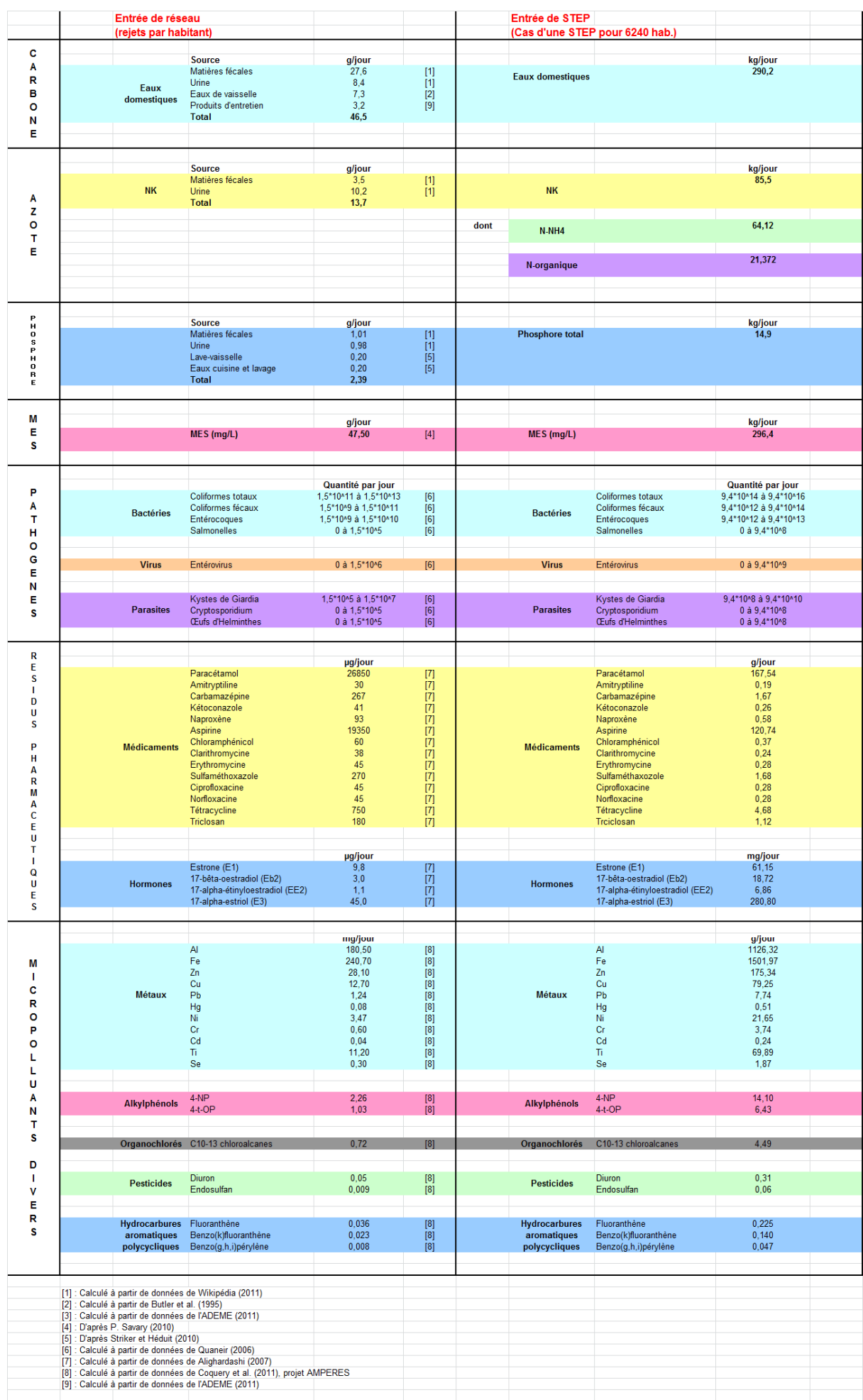

#### **Annexe 3 : Bilans de matière pour les micropolluants et pathogènes (eaux usées)**

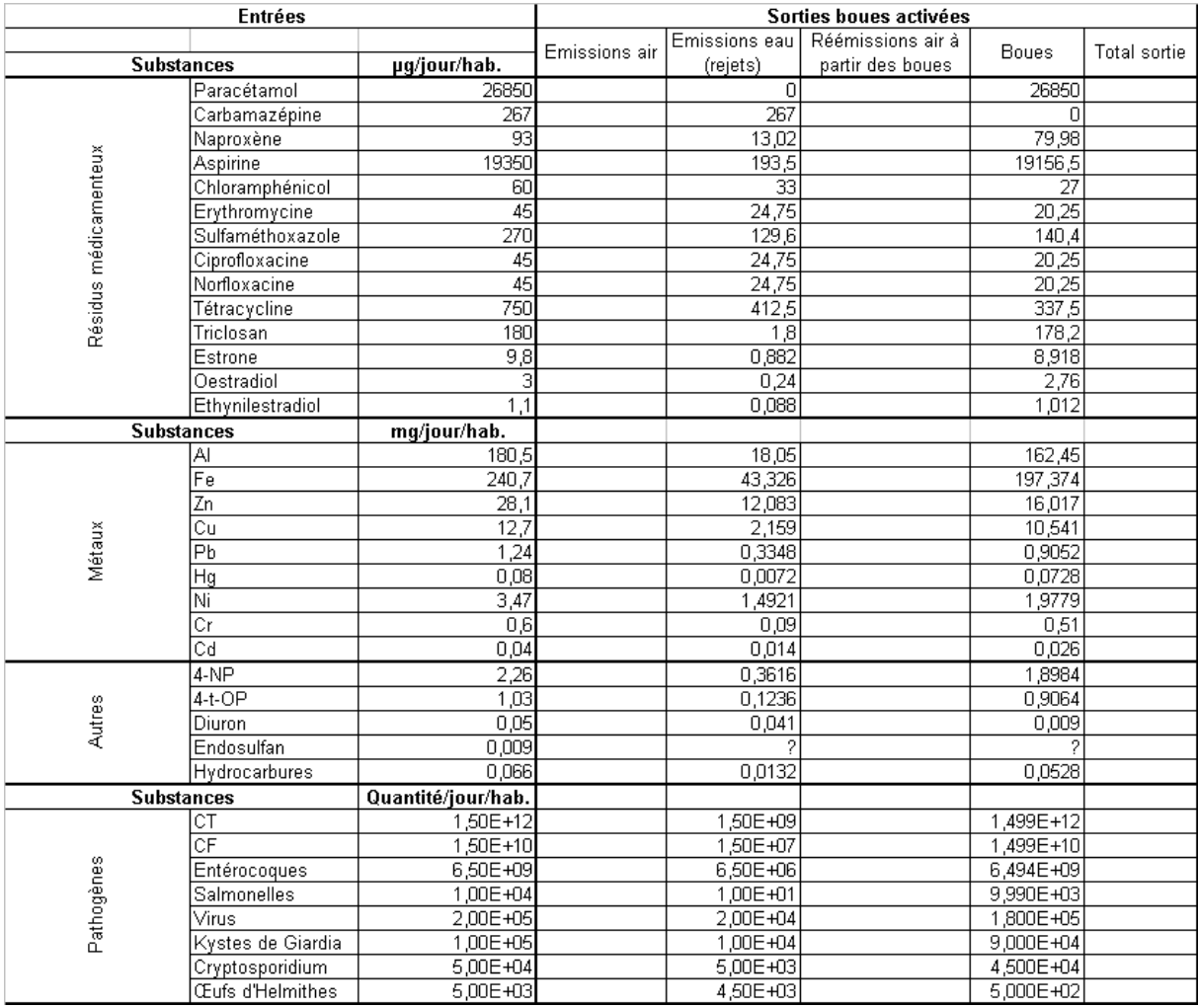

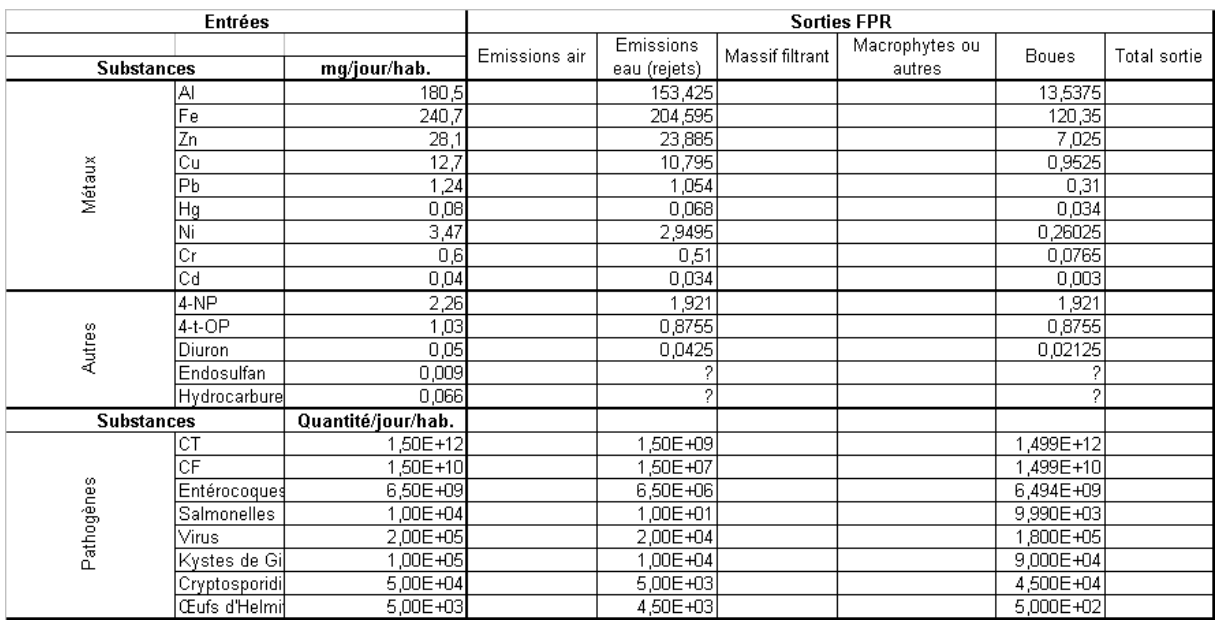

#### **Annexe 4 : Modélisation ACV**

Liste des abréviations pour les différentes catégories d'impact :

CC : Climate Change<br>
POF : Photochemical Oxidant Formation<br>
PMF : Particulate Matter Formation POF : Photochemical Oxidant Formation IR : Ionising Radiation F-Eu : Freshwater Eutrophication<br>Eco : Ecotoxicity Eco : Ecotoxicity<br>
HT (nc) : Human Toxicity (cancer)<br>
HT (c) : Human Toxicity (cancer)<br>
ALO : Agricultural Land Occupation HT (c) : Human Toxicity (cancer) <br>
ULO : Urban Land Occupation<br>
ULO : Urban Land Occupation<br>
NLT : Natural Land Transformation WD : Water Depletion FD : Fossil Depletion

TA : Terrestrial Acidification<br>M-Eu : Marine Eutrophication NLT : Natural Land Transformation<br>MD : Metal Depletion

Substances contribuant aux impacts en écotoxicité pour les rejets du système BA 5200 EH avec coagulation-floculation avec de la chaux :

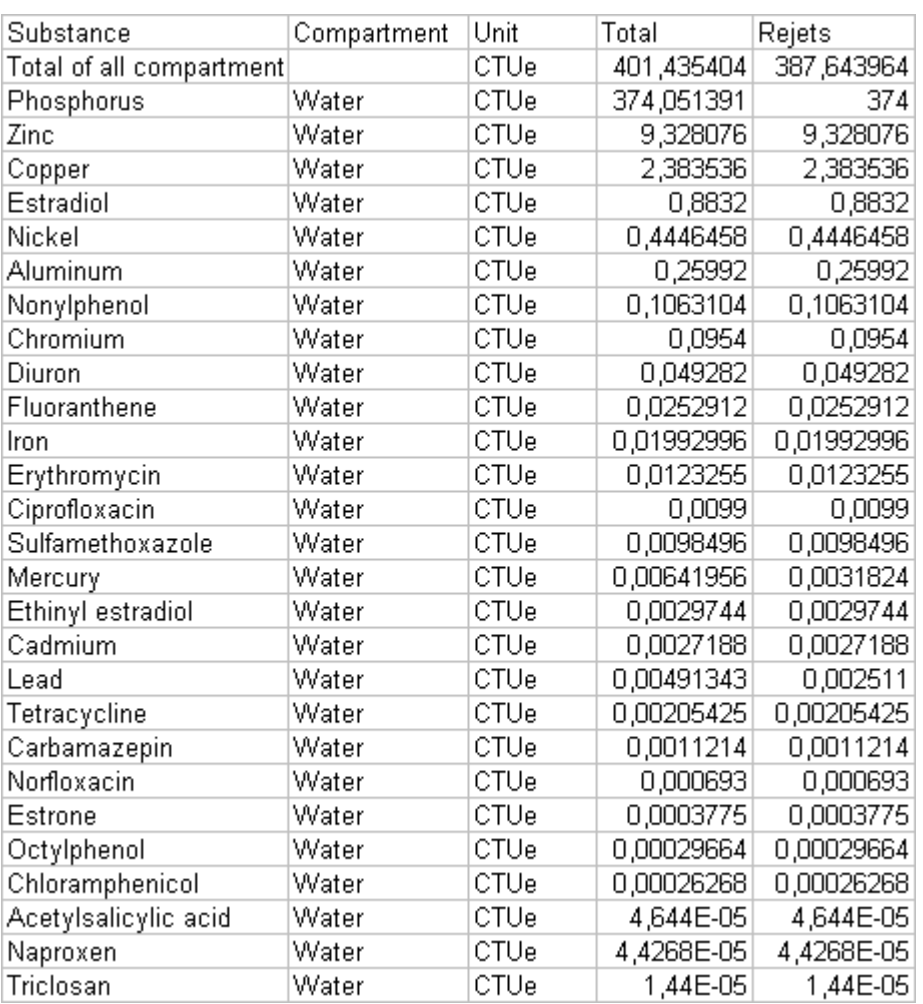

#### Substances contribuant aux impacts en toxicité humaine (nc) pour les rejets du système BA 5200 EH avec coagulation-floculation avec de la chaux :

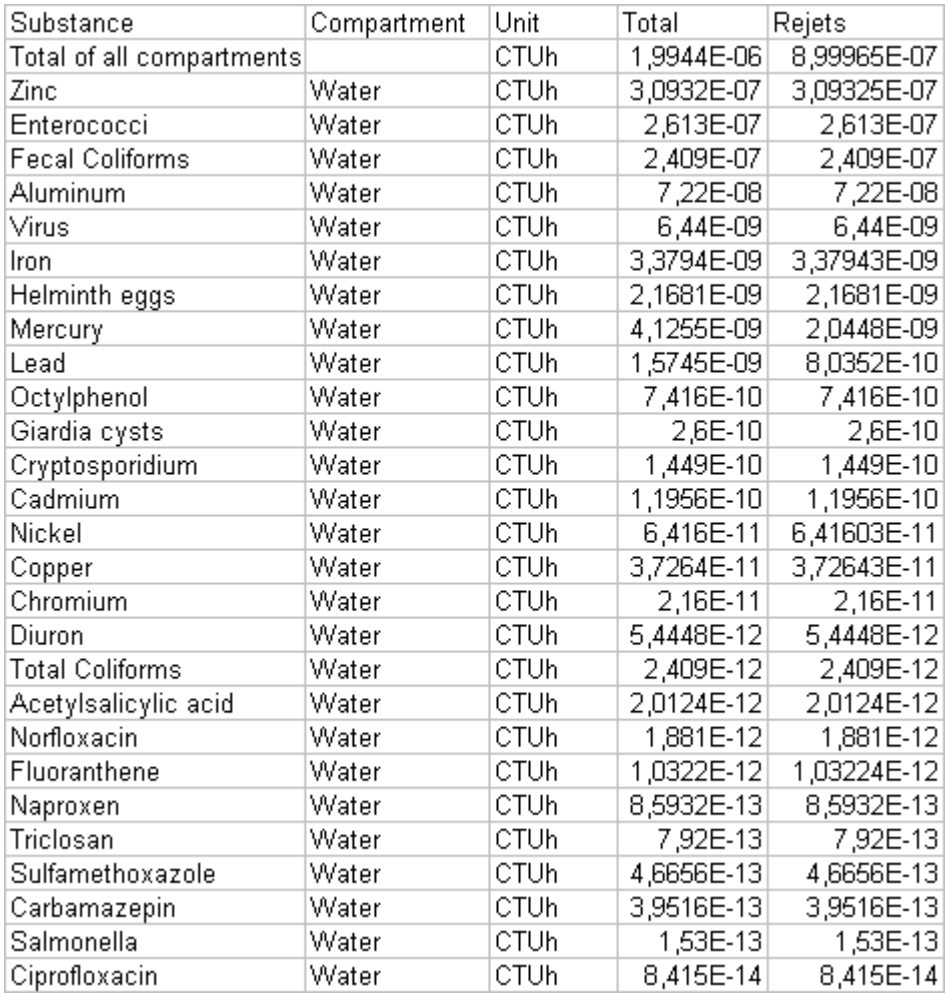

#### Diagramme de contribution pour le système FPR (eaux usées uniquement) :

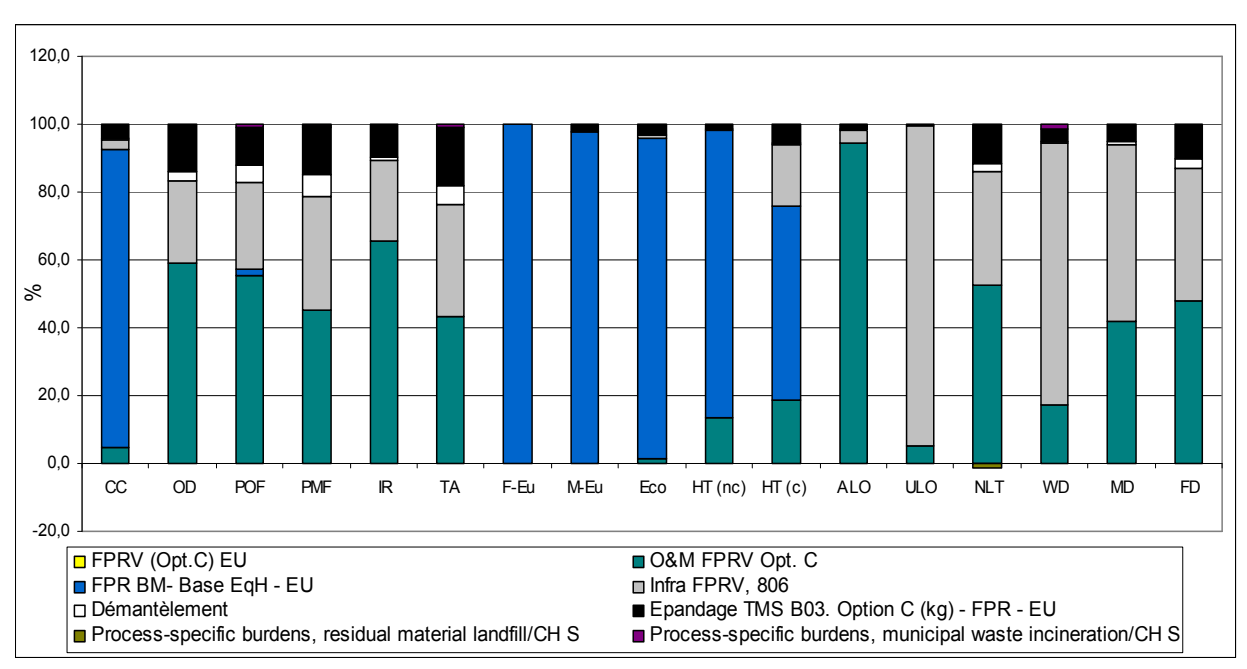